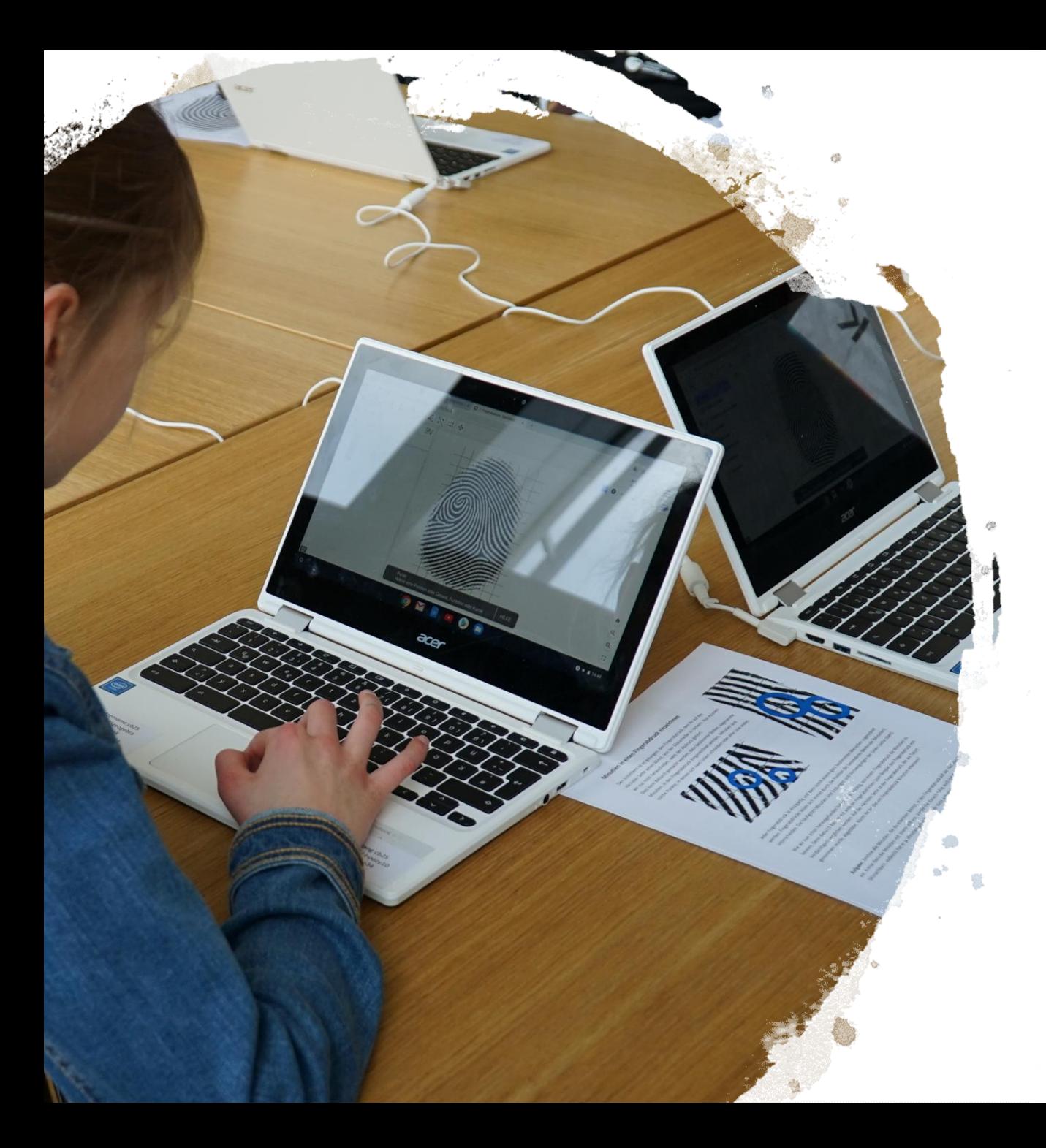

### **JYU JOHANNES KEPLER<br>UNIVERSITÄT LINZ**

# Schulinformatik

Unterricht gestalten

Univ.-Prof. MMag. Dr. Barbara Sabitzer MINT-Didaktik & COOL Lab Johannes Kepler Universität Linz https://www.jku.at/schule/cool-lab/ [barbara.sabitzer@jku.at](mailto:barbara.sabitzer@jku.at)

# Themen

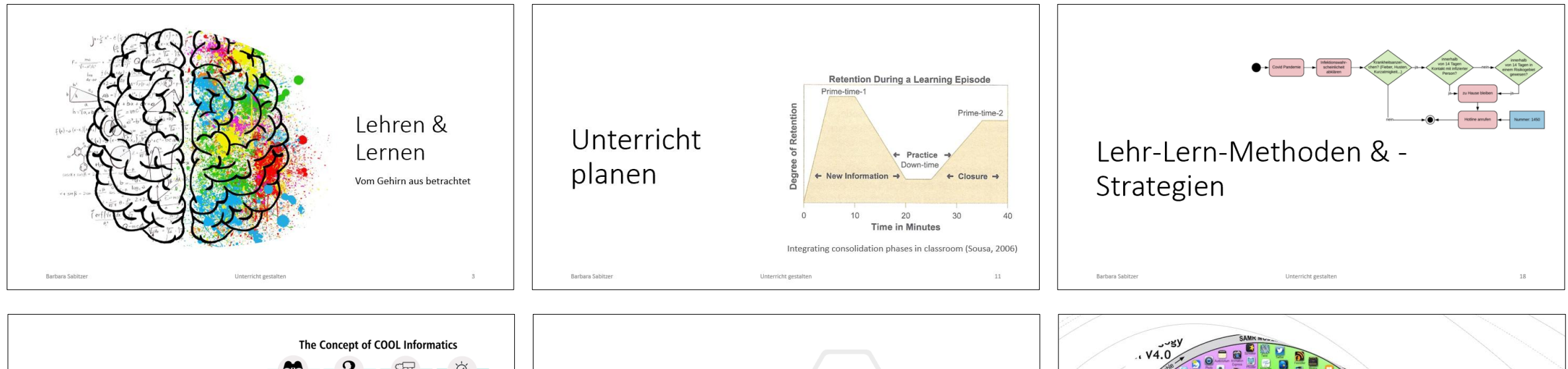

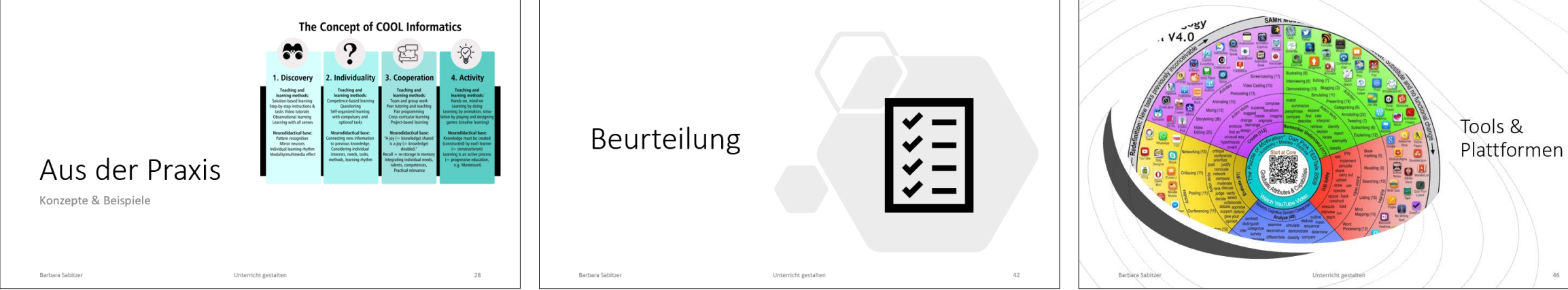

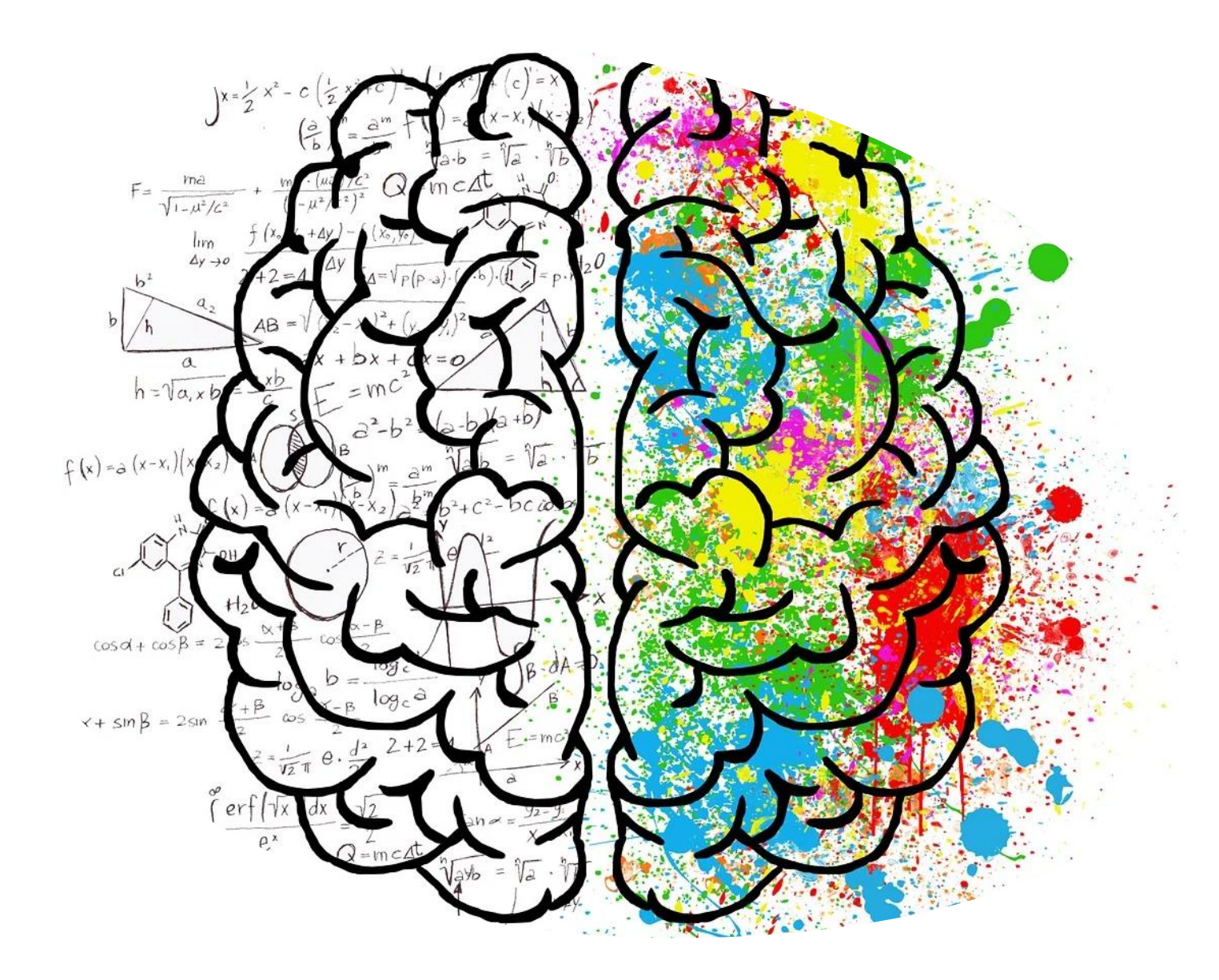

# Lehren & Lernen

Vom Gehirn aus betrachtet

# Das Wichtigste zuerst

Wissen kann **nicht übertragen** oder **vermittelt** werden – es muss vom Lernenden **neu geschaffen** werden. Lernen ist immer ein **aktiver** und **selbstgesteuerter** Prozess

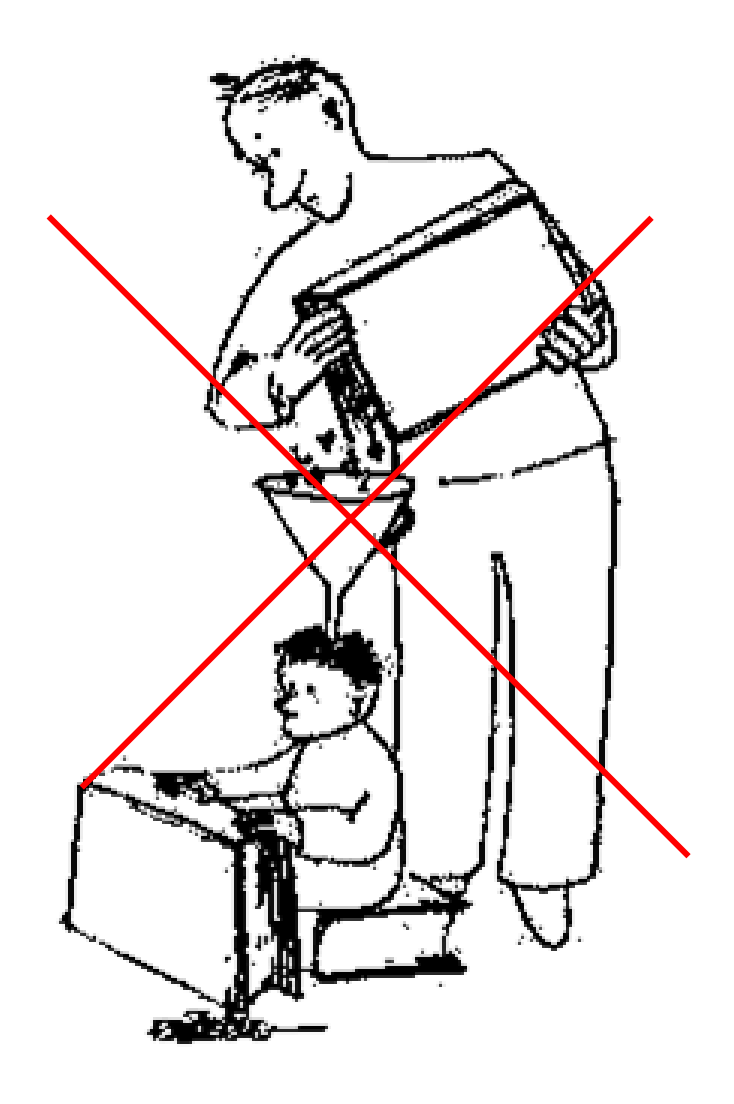

# Lernen

- Elektro-chemischer Vorgang
- verändert die Struktur des Gehirns
- Übertragung von Informationen in Form von elektrischen und chemischen Signalen
- Bildung und Verstärkung von Synapsen

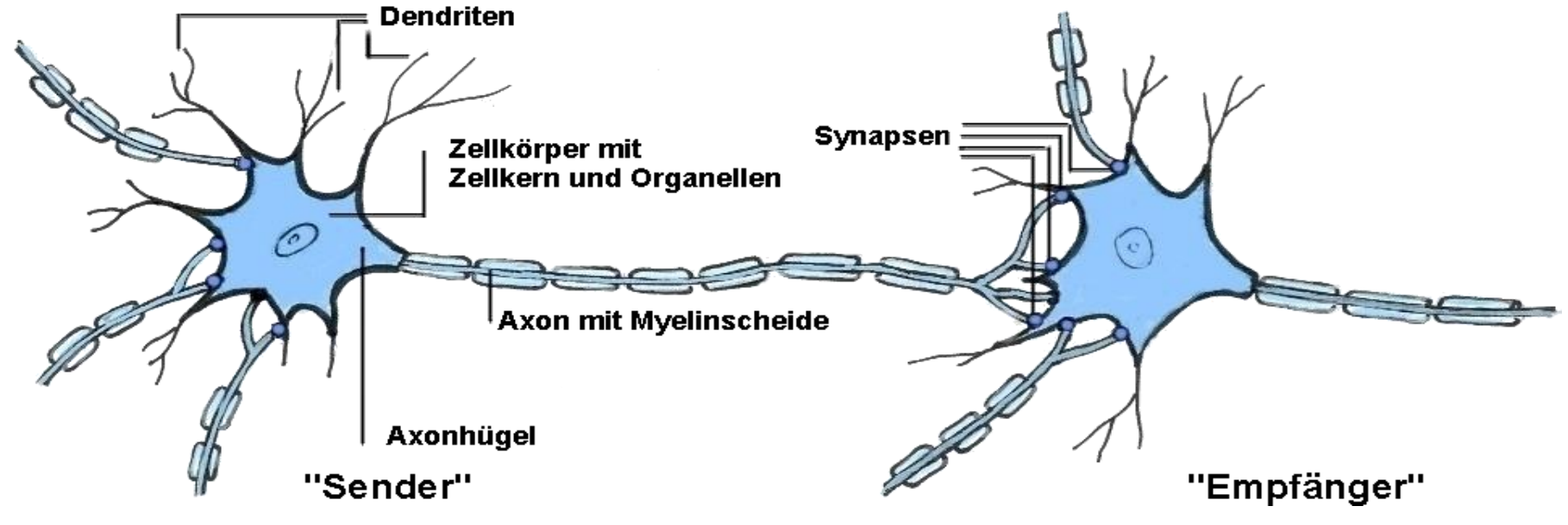

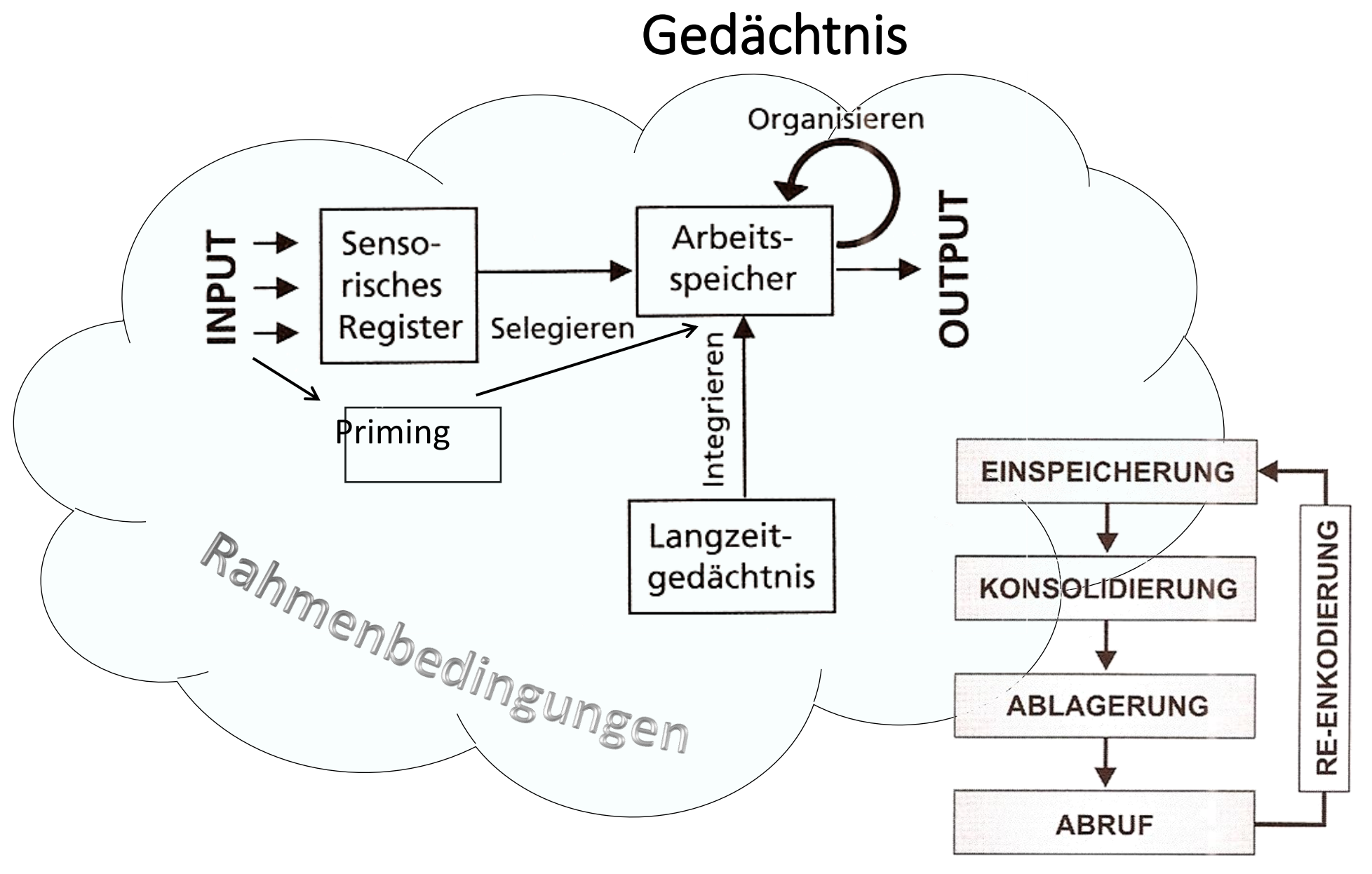

# Neurodidaktik – Das Wichtigste

- **Automatische Mustererkennung** & Regelextraktion → Entdecken
- Das Gehirn ist ein Spiegel.  $\rightarrow$  Imitation
- Doppelt hält besser!  $\rightarrow$  Multimediaeffekt
- "Lernen im Schlaf" → Konsolidierung
- Lernen MUSS Sinn machen  $\rightarrow$  Bezug, Nutzen
- 4 Augen sehen mehr als 2 → **Kooperation**
- Neugier + **Entdecken** = Dopamin → Belohnung

# Gehirngerecht Lehren und Lernen (1/2)

- **(1) Biologische Faktoren beachten** (Alter, Geschlecht, Hormone, Neurotransmitter)
	- **→ Wahlmöglichkeiten bieten**
		- Themen
		- Lehr- und Lernmethoden
		- Art und Formulierung der Aufgaben
		- Lernrhythmus
		- Sozialform etc.
- **(2) Rahmenbedingungen gestalten** (LV-Organisation, Material, Kooperation, Ort, Zeit)
	- **→ Offener Unterricht**
		- COOL
		- EVA-Lernen
		- Lernende in Entscheidungen einbeziehen
- **(3) Individuelle Faktoren beeinflussen**

(Interesse, Motivation, Emotionen, Aufmerksamkeit etc.)

#### **→ Wahlfreiheit**

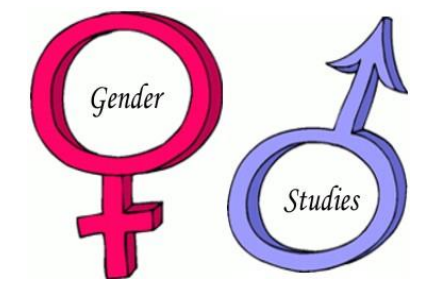

# Gehirngerecht Lehren und Lernen (2/2)

#### **(4) Gehirn- und Gedächtnisfunktionen unterstützen → kognitive Lerneffekte nutzen**

- Automatische Mustererkennung Regelextraktion
	- $\rightarrow$  Entdeckendes Lernen, Schritt-für-Schritt-Aufgaben, Musterlösungen
- Konsolidierung  $-$  "Lernen im Schlaf"

 $\rightarrow$  Pausen, Schlaf

- Spiegelneuronen Imitation
	- $\rightarrow$  Lernen am Modell, Schritt-für-Schritt-Aufgaben
- Arbeitsgedächtnis
	- $\rightarrow$  Lernstrategien, Kognitive Belastung reduzieren
- Effekte
	- $\rightarrow$  Priming, Primacy-Recency, Multimedia
- Priming
	- $\rightarrow$  Modellierung, Concept Maps, MindMaps
- Abruf = Neueinspeicherung
	- $\rightarrow$  Lernen durch Lehren, Gruppenpuzzle, Pair-Programming

# Was wir uns am besten merken

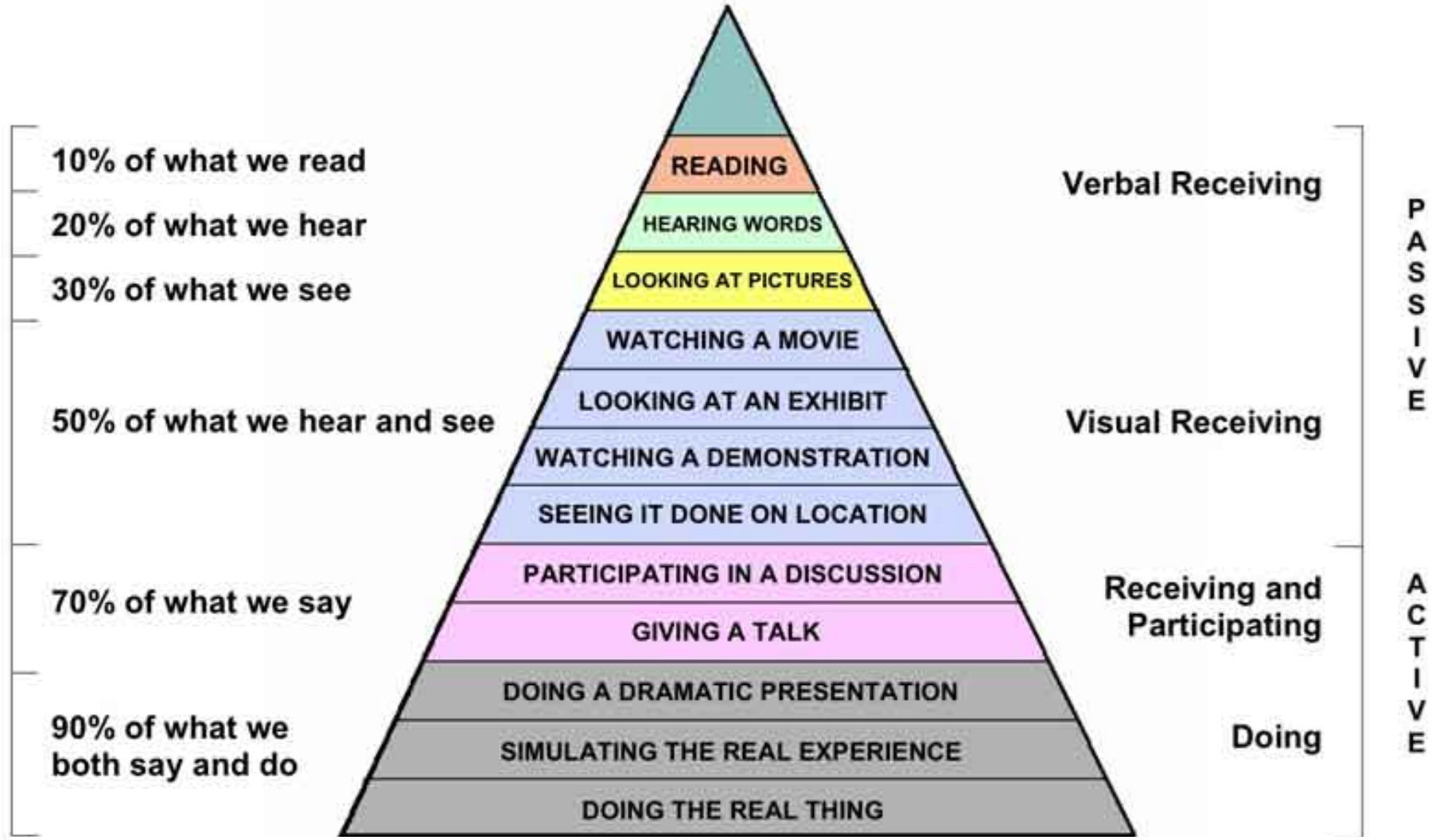

Barbara Sabitzer Unterricht gestalten 10 http://www.stangl-taller.at/ARBEITSBLAETTER/LERNEN/Cone of Learning.jpg

# Unterricht planen

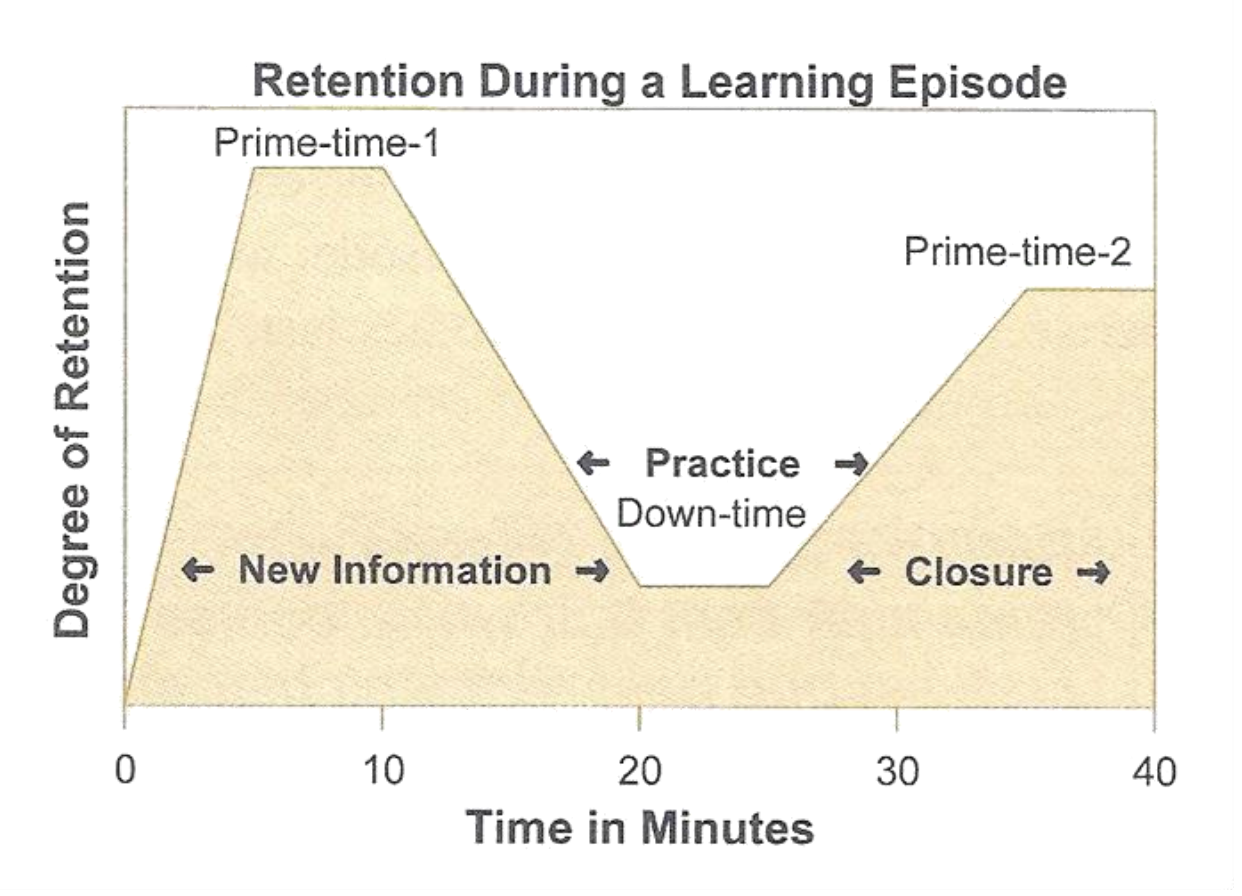

Integrating consolidation phases in classroom (Sousa, 2006)

### Approximate Ratio of Prime-time to down-time in different length learning episodes

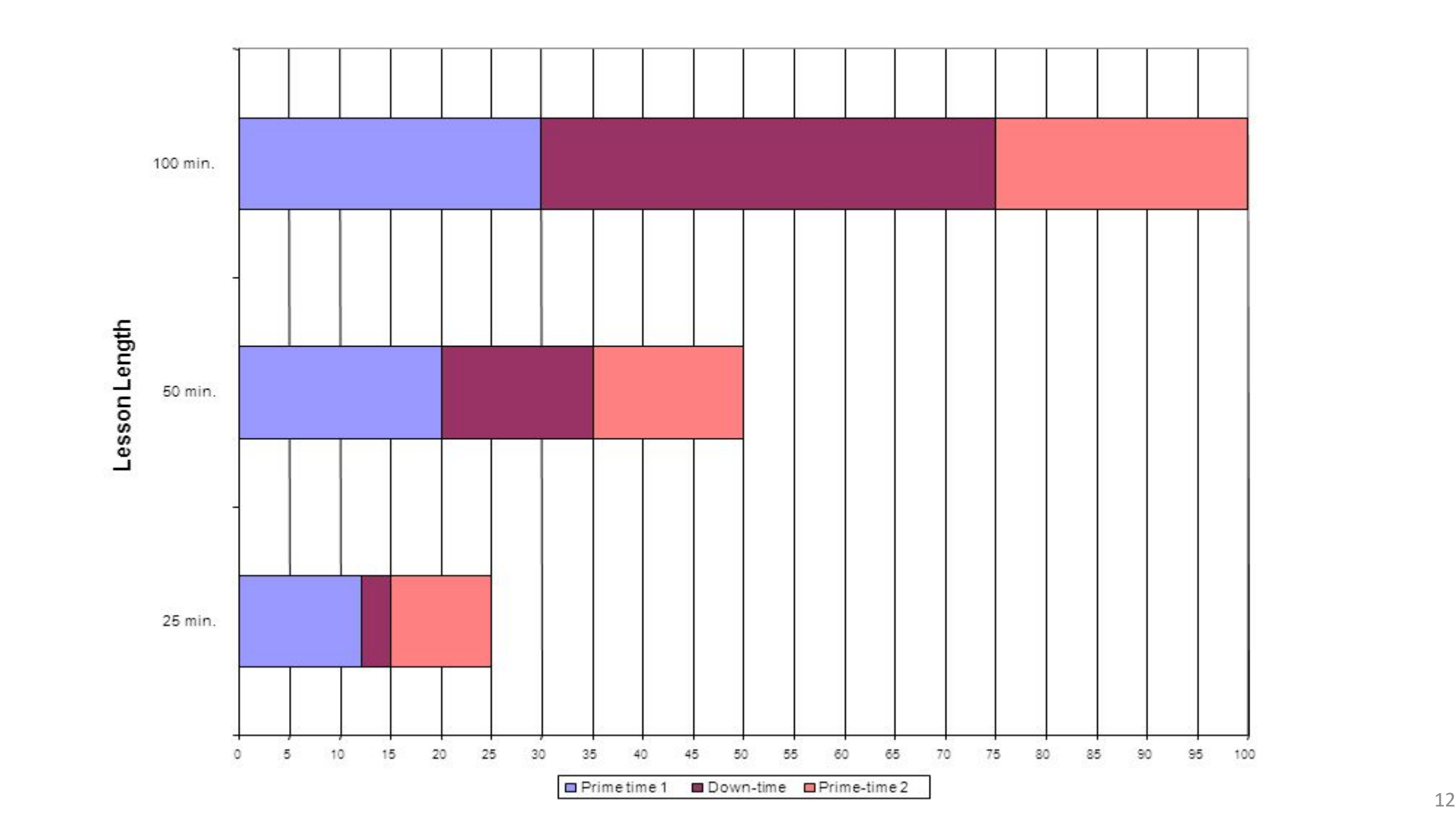

## Vergessenskurve

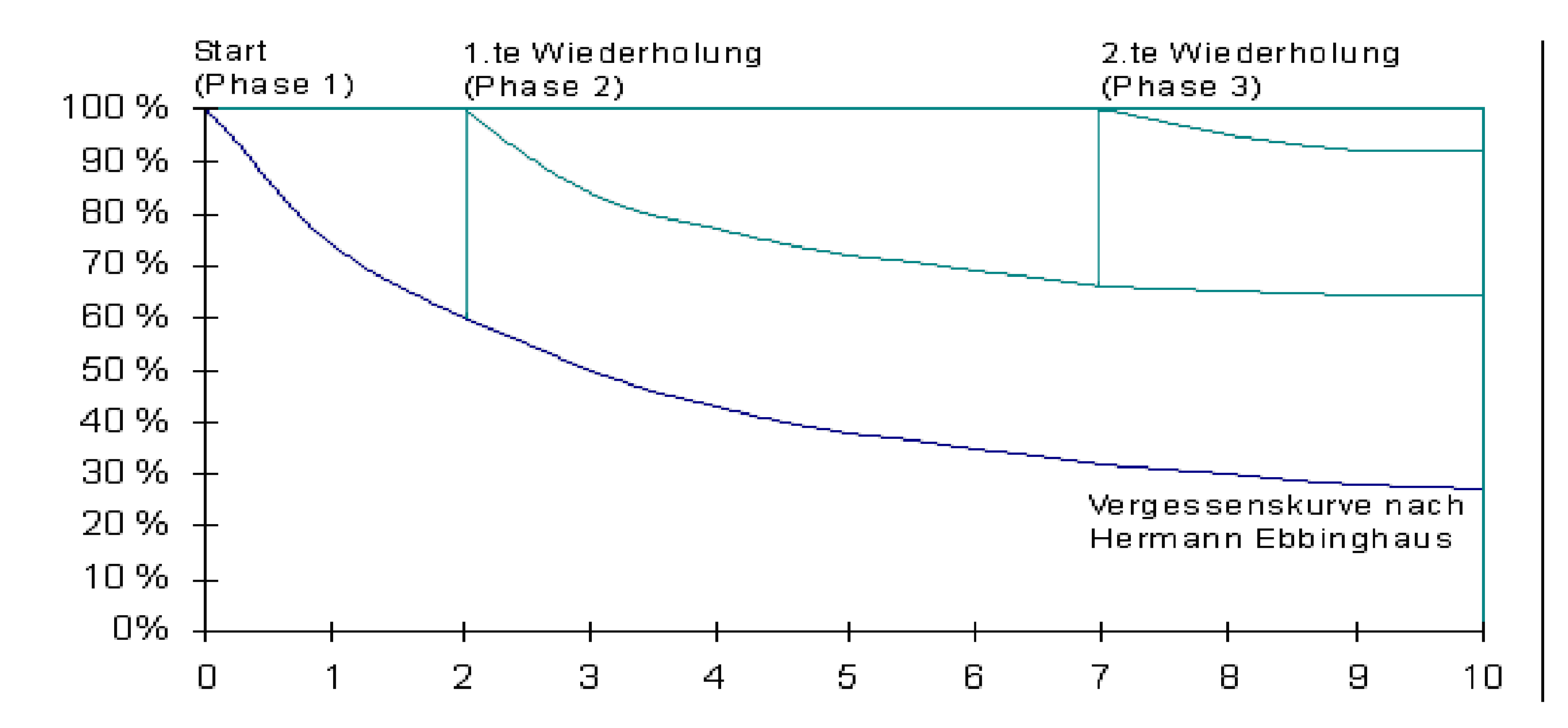

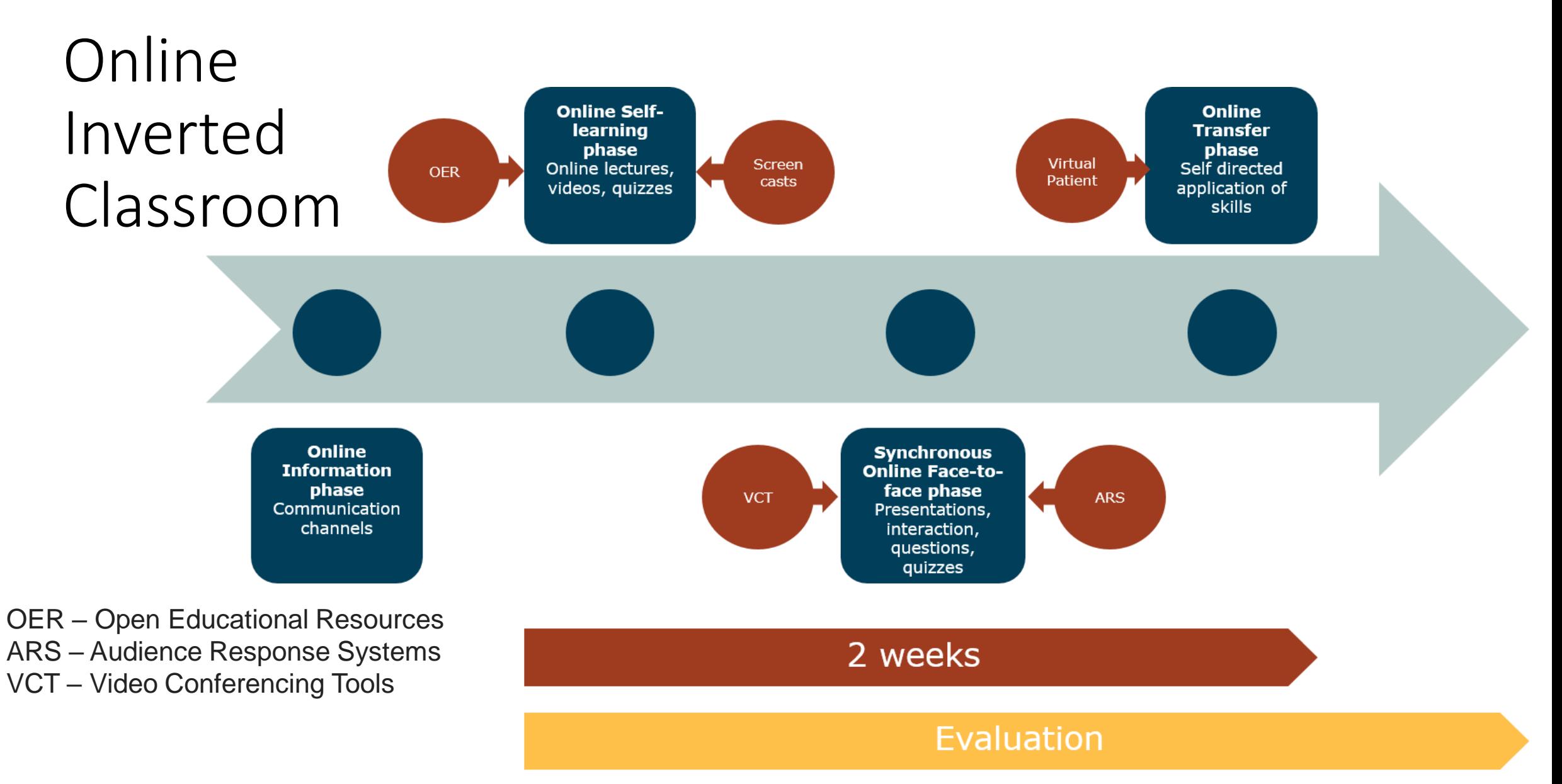

https://www.mededpublish.org/manuscriptfiles/3118/Abbildung\_oICM\_neu.png Tolks, D., Romeike, B. F., Ehlers, J., Kuhn, S., Kleinsorgen, C., Huber, J., ... & Hege, I. (2020). The online inverted classroom model (oICM). A blueprint to adapt the inverted classroom to an online learning setting in medical and health education. *MedEdPublish*, *9*. From:

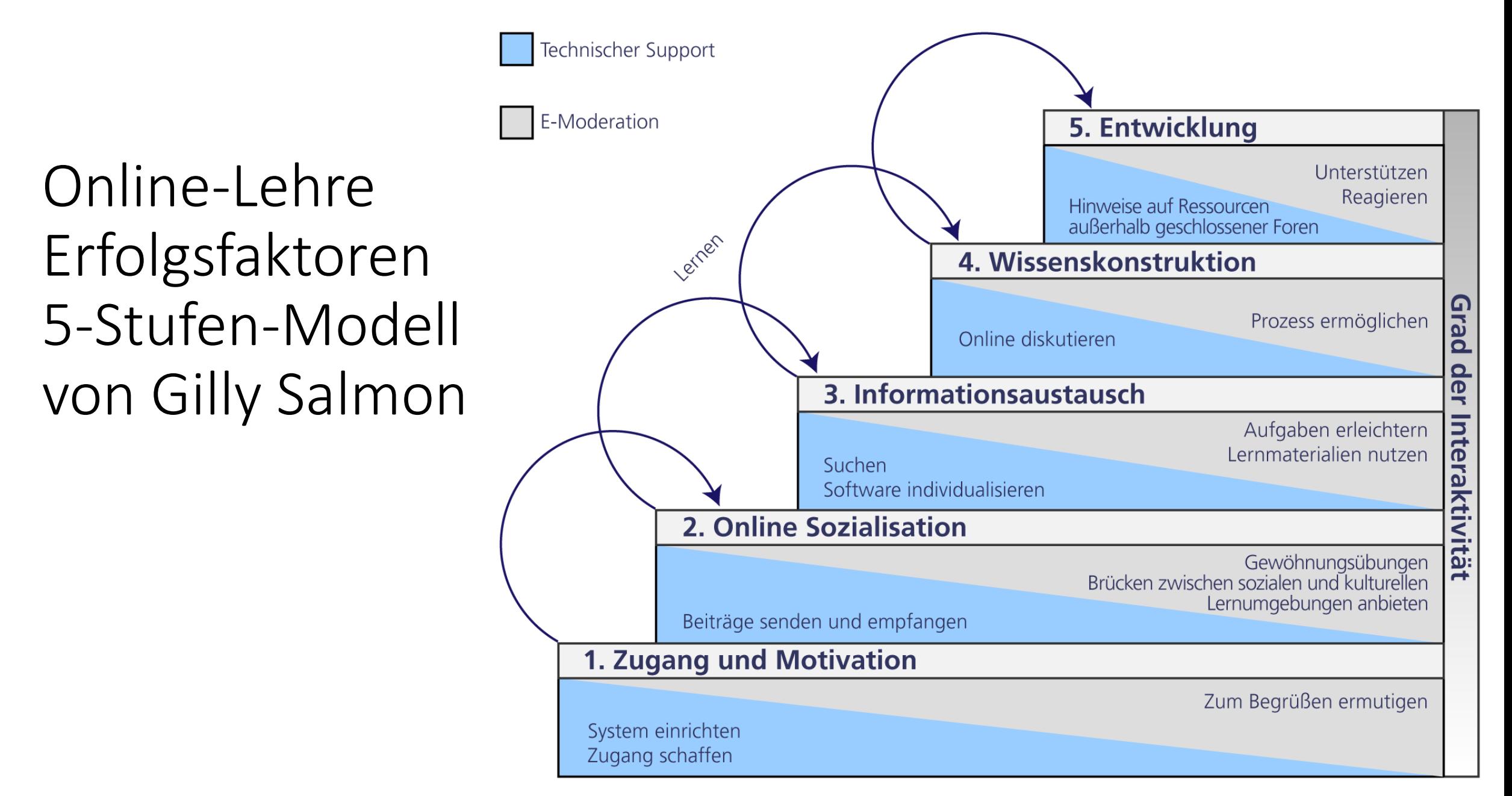

Barbara Sabitzer **Unterricht gestalten 15 https://hochschulforumdigitalisierung.de/sites/default/files/images/blog/F%C3%BCnfStudenModell\_deutsch-eeko-Fernuni-Hagen.png** 

# **Salmon's five-stage model**

#### **An example of a course designed according to Salmon's five-stage model**

The students are postgraduate professionals, studying a blended course parttime.

- *1. Access and motivation*: Explore the virtual learning environment (VLE) and the course site.
- *2. Online socialization*: Get into groups and share tips and advice on how to work collaboratively online.
- *3. Information exchange*: Work together in groups to compile an annotated bibliography on one of four topic areas.
- *4. Knowledge construction*: Work together in groups to identify an online course or materials of common interest and review them from the perspective of an educational theory or theories.
- *5. Development*: Work on your individual assignment, searching the literature and producing an outline plan, and a draft.

(Provided by Sandra Windeatt, University of Northumbria at Newcastle)

Barbara Sabitzer **Land and Samma for a digital age: Designing and delivering e-learning. routledge.** The manning of Beetham, H., & Sharpe, R. (Eds.). (2007). *Rethinking pedagogy* 

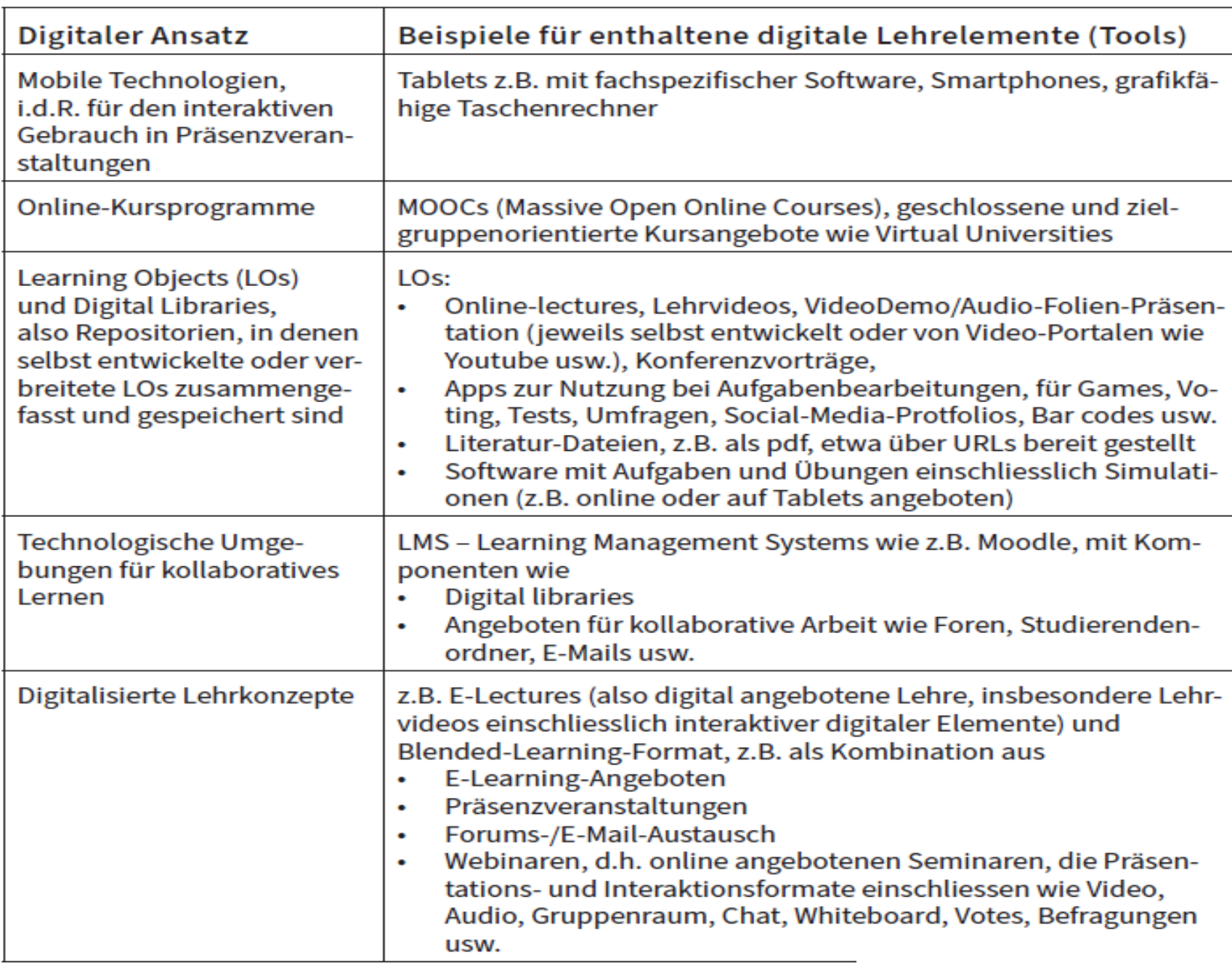

Beckmann, A. (2020). Digitalisierung in der Hochschullehre. MedienPädagogik:<br>Zeitschrift für Theorie und Praxis der Medienbildung, 1-20. *Zeitschrift für Theorie und Praxis der Medienbildung*, 1 -20.

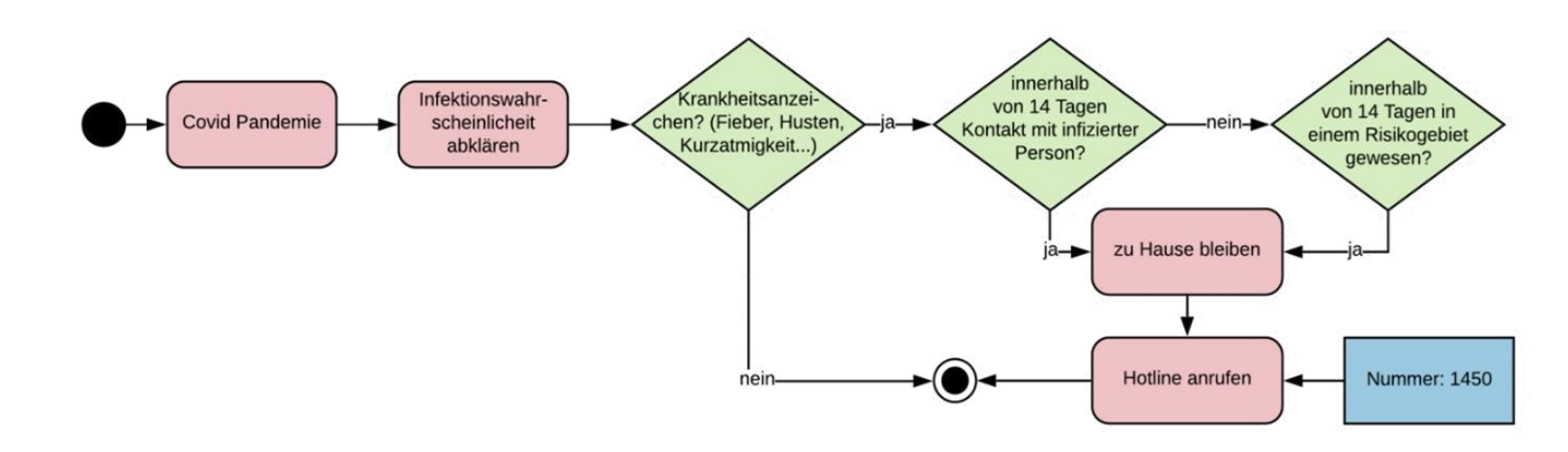

# Lehr-Lern-Methoden & - Strategien

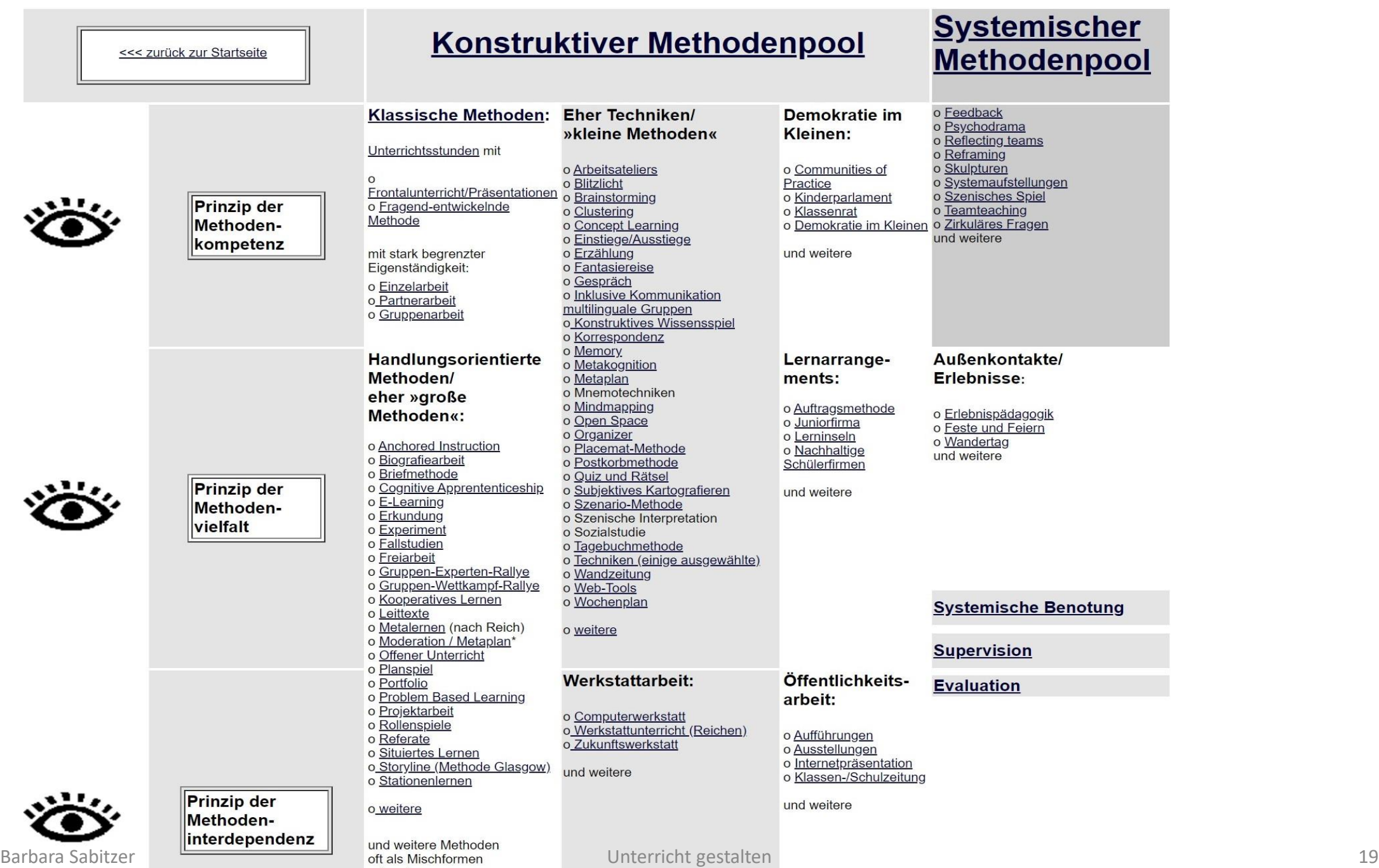

# Entdeckendes Lernen: Mustererkennung

- Tutorials
- Vorzeigen
- (interaktive) Videos ca. 5-7 min.
- Schritt-für-Schrittaufgaben
- Worked Examples
- Musterbeispiele & -lösungen
- Aufgabe + Lösung
- Begleitende Fragen und/oder Hinweise

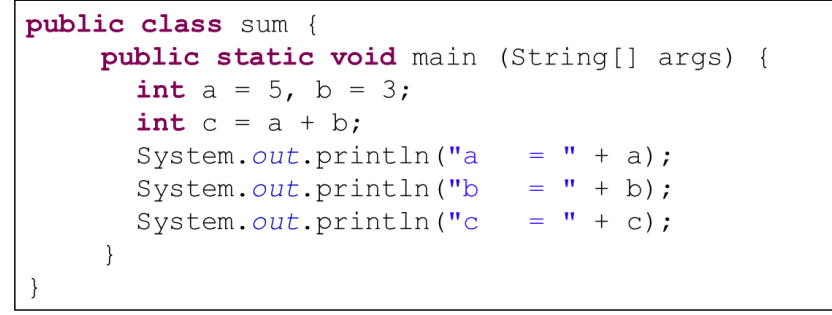

# Mustererkennung

```
public class sum {
    public static void main (String[] args) { 
      int a = 5, b = 3;
      int c = a + b;System.out.println("a = " + a);
      System.out.println("b = " + b);
      System.out.println("c = " + c);
    }
}
```

```
public class mult {
                                            public static void main (String[] args) { 
                                               int a = 5, b = 3;
                                               int c = a * b;
                                               System.out.println("a = " + a);
                                               System.out.println("b = " + b);
                                               System.out.println("c = " + c);
                                            }
Barbara Sabitzer 1988 Barbara Sabitzer 1988 Expanding Later 1989 Unterricht gestalten 21 Expanding Later 1989 Expanding Later 1989 Expanding Later 1989 Expanding Later 1989 Expanding Later 1989 Expan
```
# Kooperatives Lernen: Lernen durch Lehren

- Lernen durch Lehren
- Peer Learning
- Peer Teaching
- Talente-Tausch
- Gruppenpuzzle
- Buddy-System
- Questioning
- Pair Programming
- Project-based Learning
- Teamarbeit / Gruppenarbeit
- Abruf aus dem Gedächtnis
	- Neustart des Gedächtnisprozesses
	- Vertiefung (Brand & Markowitsch, 2009)
- Peer Tutoring (Bowman-Perrott et al., 2013)
	- Metastudie über 26 Einzelstudien
	- 980 Lernende von 1. 12. Schulstufe
	- Mittlere bis große Effektstärke

• …

# Gruppenpuzzle

## 1. Runde: Expertengruppen – Wissen erarbeiten

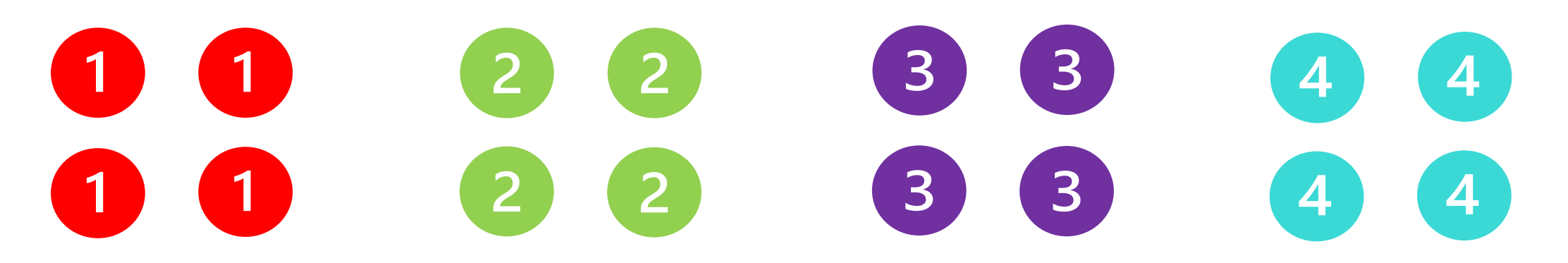

2. Runde: Gemischte Gruppen – Wissen austauschen

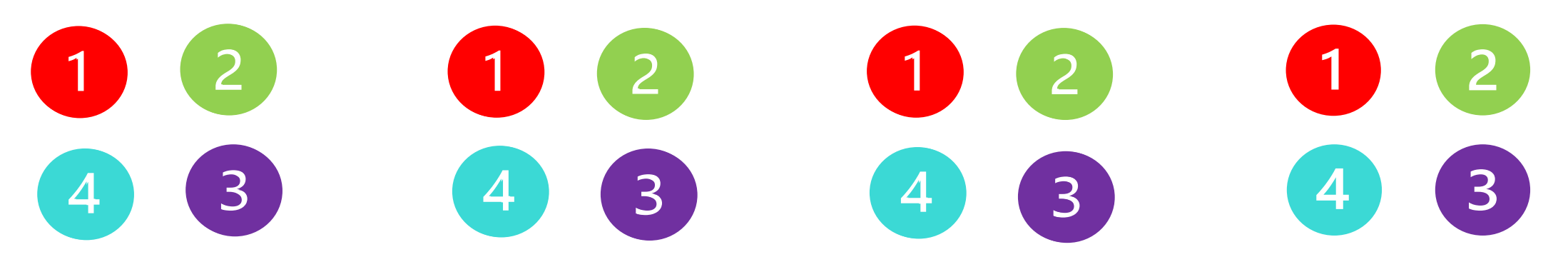

# Problembasiertes Lernen: 7 Schritte

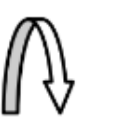

Schritt 7 Synthese: Überprüfung des neuen Wissens am Ausgangsproblem

Schritt 6 Selbständiges Studium: Bearbeitung der Lernziele im Eigenstudium (Literaturrecherche)

Schritt 5 Lernzielformulierung: Formulierung von Lernzielen als Brücke zwischen Fragen und dem Wissen

Schritt 4 Systematische Vertiefung: Definition von zu klärenden Fragestellungen

Schritt 3 Problemanalyse/Brainstorming: Aktivierung des Vorwissens der Gruppenmitglieder

Schritt 2 Problem definition: Eingrenzen des zu bearbeitenden Bereichs

Klärung unklarer Begriffe: Schaffung einer gemeinsamen Ausgangssitua-Schritt 1 tion für alle Gruppenmitglieder

Schmidt, H. G. (1983). Problem-based learning:

rationale and description. Medical Education, 17(1), 11–16.

Barbara Sabitzer **Digitale Lehre 2008. I: TDL-FTOZESSSU alegie «Siebensprung» ini Maasu ichler Moden (Schinlut 1969)** 

# Modellierung als Lernstrategie

Strukturen & Kategorien

+ Klassendiagramm + Objektdiagramm + Graphen

+ Aktivitätsdiagramm + Flowchart + Graphen

Regeln &

Vorgänge

Zustände + Use-Case Diagramm + Entity-Relationship Diagramm

Situationen &

+ Zustandsdiagramm

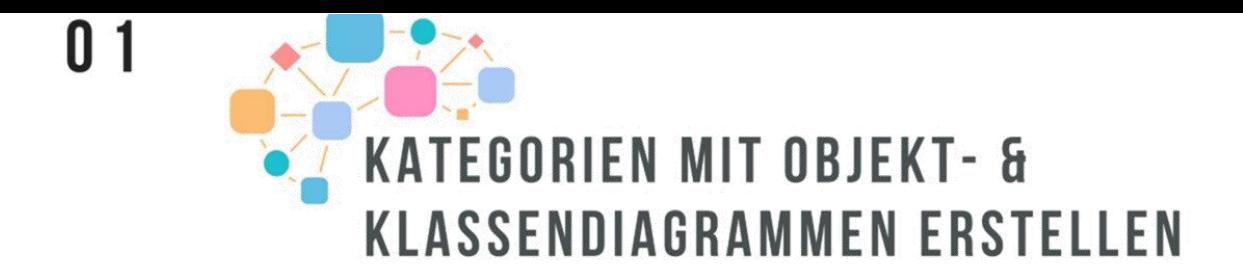

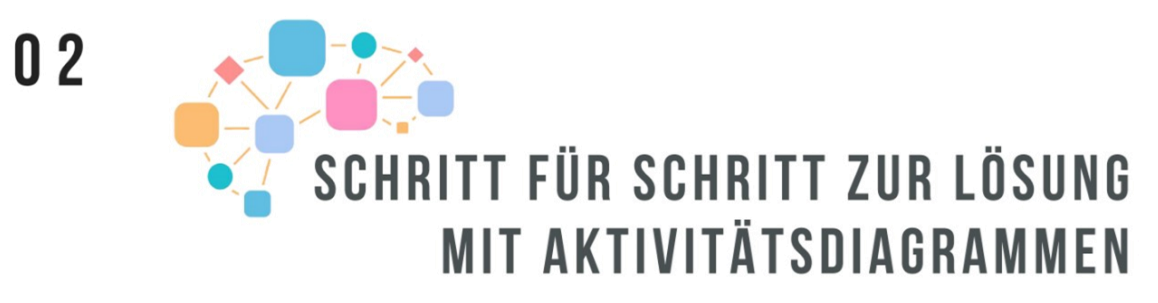

**Beispiel** 

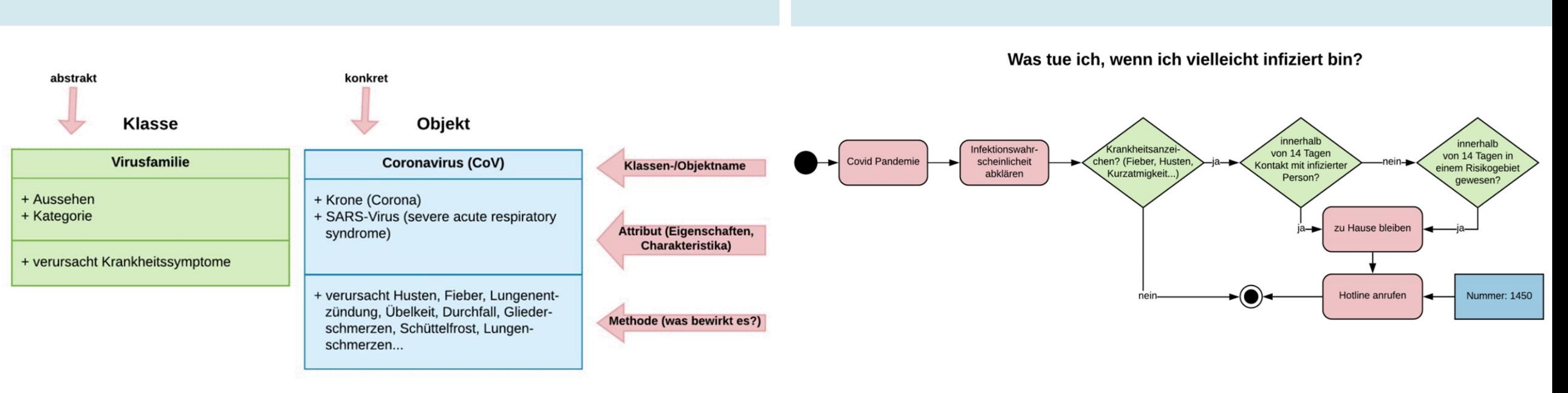

Musterlösung

### Corona-Unterrichtspaket für LehrerInnen

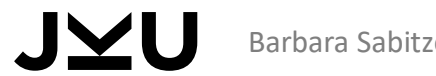

# Think aloud Protokolle

- Besonders geeignet für
	- Problemlöseprozesse
	- Regeln und Workflows
	- Learning by teaching
- Varianten & Anwendung von Think aloud Protokollen
	- Lehrmaterial (z.B. also Audio im Video, Musterlösungen)
	- Dialog / Frage-Antwort
	- Problemlösestrategie
	- Lern- & Merkstrategie
	- Aufdecken von Denkfehlern

# Aus der Praxis

Konzepte & Beispiele

#### The Concept of COOL Informatics

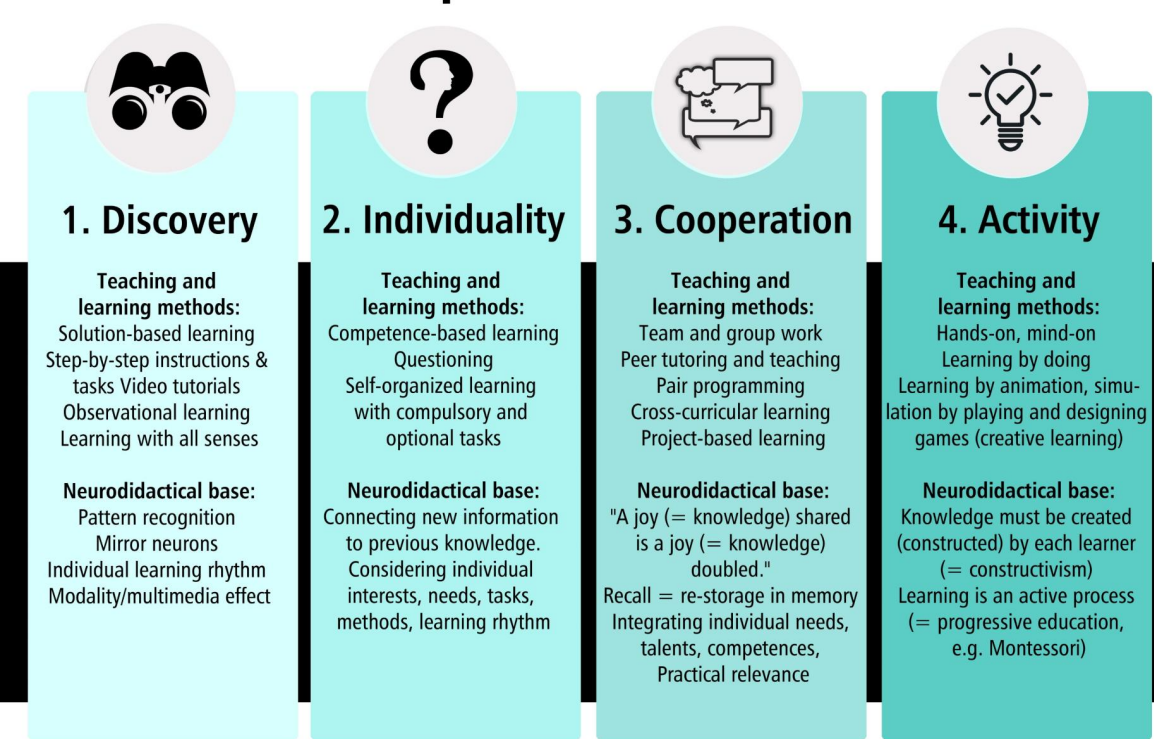

# Brain-based Programming Lesson Design für Übungen

- Gruppen nach Kompetenzniveau
	- Profis = Peer-Tutoren, Peer-Teacher
	- Amateure = teilweise Peer-Tutoren, Buddies
	- Einsteiger
- LVA-Phasen (nicht unbedingt in dieser Reihenfolge)
	- Fragerunde (ca. 10 min): Vorwissen berücksichtigen, Abruf = Neueinspeicherung
	- Entdecken (10-20 min): Mustererkennung, Lernrhythmus (Konsolidierung)
	- Labor (Pair-Programming): Practice makes perfect, Abruf = Neueinspeicherung
	- (Vortrag/Erklärung/Erklärvideo: bei Bedarf max. 20 min)

# Brain-based Programming Task Design

- Entdeckendes Lernen Mustererkennung
	- Leseecken (Programmcode, Puzzle, Lückentext, Fehlersuche)
	- Schritt-für-Schritt-Anleitungen mit Lösungen
	- Aufgabenstellungen mit Musterlösung
- Kompetenzorientiertes Üben Vorwissen
	- Miniübungen
- Programmieren Selbständiges Üben
	- Kleine, vollständige Programme
	- Teile bzw. Unterprogramme für ein Semesterthema

## The Concept of COOL Informatics

# 1. Discovery

**Teaching and** learning methods: Solution-based learning Step-by-step instructions & tasks Video tutorials **Observational learning** Learning with all senses

**Neurodidactical base:** Pattern recognition **Mirror neurons** Individual learning rhythm Modality/multimedia effect

### 2. Individuality

**Teaching and** learning methods: Competence-based learning Questioning Self-organized learning with compulsory and optional tasks

#### **Neurodidactical base:**

Connecting new information to previous knowledge. Considering individual interests, needs, tasks, methods, learning rhythm

## 3. Cooperation

**Teaching and** learning methods: Team and group work Peer tutoring and teaching Pair programming Cross-curricular learning Project-based learning

**Neurodidactical base:** "A joy  $(=$  knowledge) shared is a joy  $(=$  knowledge) doubled." Recall  $=$  re-storage in memory Integrating individual needs, talents, competences, Practical relevance

#### 4. Activity

**Teaching and** learning methods: Hands-on, mind-on Learning by doing Learning by animation, simulation by playing and designing games (creative learning)

**Neurodidactical base:** Knowledge must be created (constructed) by each learner  $($  = constructivism) Learning is an active process  $($  = progressive education, e.g. Montessori)

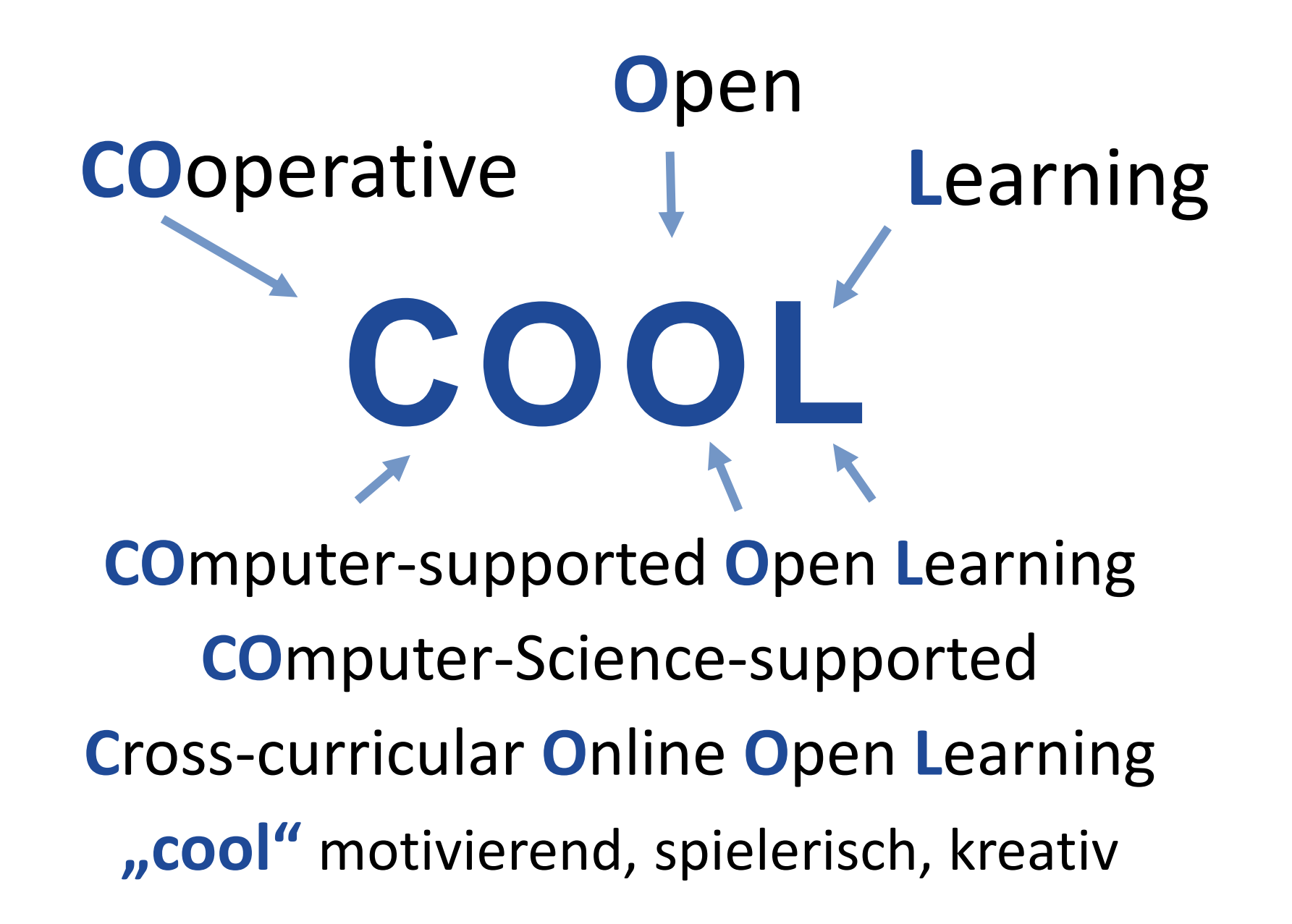

#### COOL: *Discovery* Leseecke  $\mathbf{V}$   $\mathbf{V}$   $\mathbf{V}$ } **publ i c** St r i ng get Name( ) { **r e t ur n t hi s** . name;

```
public class Student {
  private String name;
                                                              Student
                   private bool ean awake;
                                                                 publ i c v oi d wakeUp( ) {
                   publ i c St udent ( St r i ng name) {
                      t hi s . name = name;
                      t hi s . awake = f al se;
                                                      + Student(name: String)
                                                      + wakeUp()
                                                      + getName()
  public String get Name() {
                                                      + setName(name: String)
                      return this name:
                                                             publ i c cl a s s St udent ent ag {
  public void set Name(String name) {
                                                                publ i c s t a t i c v oi d mai n( St r i ng[ ] ar gs) {
                      t hi s . name = name:
                                                                   St udent object 1 = new St udent ("Jamie");
                                                                   St udent andy = ne w St udent ( " Andr eas" ) ;
                   public void wakeUp() {
                                                                   St udent r andomName = new St udent ("Naomi");
                      t hi s . awake = t r ue;
                                                                   obj ect 1. wakeUp();
publ i c cl a s s St udent ent ag {
                                                                   andy. wakeUp();
                                                                   r andomName. set Name( " Mel ani e" ) ;
                                                                   Syst em. out . print I n( r andomName. get Name() ) ;
                                                                 }
```
}

#### **publ i c s t a t i c v oi d** mai n( St r i ng[ ] ar gs) { 8. Fragen und Aufgaben zur Leseecke 1

1. Lesen Sie die obigen Beispiele für Klassen und schreiben Sie einen "Schwindelzettel" mit den wesentlichen Informationen zu Klassen und Objekten.

}

}

**t hi s** . name = name;

**t hi s** . awake <sup>=</sup> t r ue;

}

} }

- obj ect 1. wakeUp(); 2. Markieren Sie den Konstruktor in der Klasse student. Welche Parameter bekommt er, welche Variablen setzt er? Welche Methoden hat die Klasse student? Was leisten sie?
- $\mathsf{K}$ 3. Wie viele Objekte werden in der <sub>main</sub>-Methode (Klasse studententag) erstellt? Wie heißen die Objekte?
- Barbara Sabitzer **Mai n State agent ent agencies** ent agent untersteht gestalten **Aufgabe)15:)Fragen)und)Aufgaben)zur)Leseecke)1)** 4. Was wird an den Objekten verändert? Was wird schließlich auf der Konsole ausgegeben?

#### A 1 Leseecke 1: Darstellung von Algorithmen

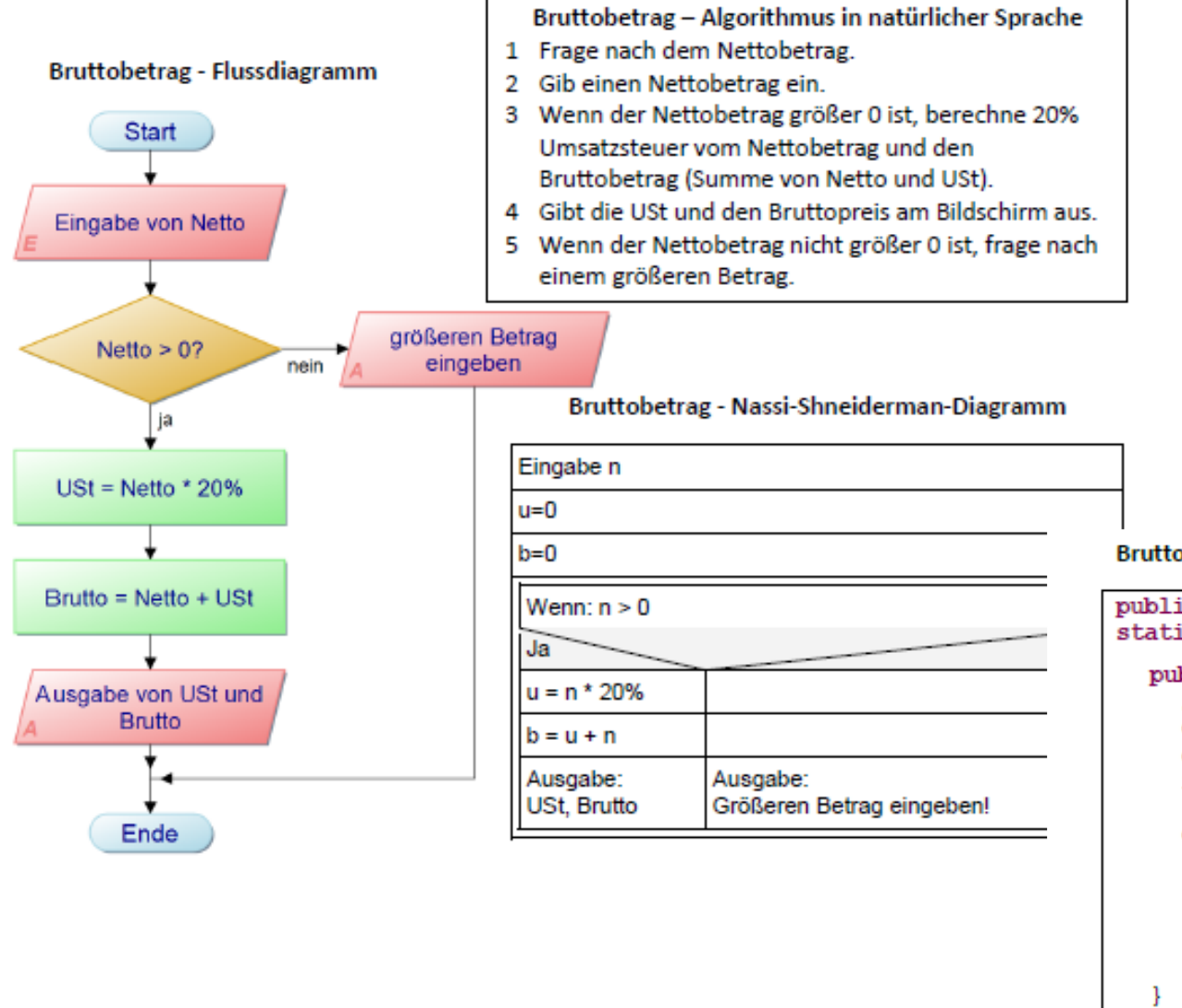

# Leseecke

Die Leseecke zeigt anhand des ein-fachen Beispiels der Berechnung von Umsatzsteuer und Bruttobetrag den Weg von der Problemstellung zum Programm. Lesen Sie erst den Algorithmus in natürlicher Sprache und ordnen Sie die einzelnen Schritte den jeweiligen Entsprechungen im Fluss-diagramm, im Nassi-Shneidermann-Diagramm und im Programmcode zu (z.B. durch Nummerieren oder farbliches Hervorheben).

#### **Bruttobetrag - Java Code**

```
public class Brutto2 {
                                                                        static Scanner in = new Scanner (System.in);
                                                                          public static void main (String[] args) {
                                                                             System.out.println("Bitte geben Sie den Nettobetrag ein: ");
                                                                             double n = in.nextDouble():
                                                                             double u=0. b=0:
                                                                             if (n \leq 0)System.out.println("Geben Sie einen größeren Betrag ein!");
                                                                             elseu = n*20/100:
                                                                               b = n + uSystem.out.println("Die USt beträgt: " + u);
                                                                               System.out.println("Der Bruttopreis beträgt: " + b);
                                                                                                          Bitte geben Sie den Nettobetrag ein: 10
                                                                                                          Die USt beträgt: 2.0
                                                                                                          Der Bruttopreis beträgt: 12.0
                                                                                                          Bitte geben Sie den Nettobetrag ein: 0
Barbara Sabitzer 34 Europa eta aldera zuen baterriko baterriko baterriko baterriko baterriko baterriko baterri
```
#### **1.Schritt-für-Schritt: Eindimensionale Arrays**

Das Programm soll überprüfen, ob in einem Supermarkt ein spezielles Lebensmittel noch lagernd ist. Dazu benötigt man zuerst ein Objekt der Klasse Scanner, um das Lebensmittel einlesen zu können:

```
public class Arrays {
  static Scanner sc = new Scanner(System.in);
```
Als nächstes wird in der main – Methode ein String[] supermarkt erstellt und mit einigen Lebensmitteln (Strings) befüllt. Außerdem erstellt man eine String Variable, in der man das eingelesene Lebensmittel speichert:

```
public static void main(String[] args) {
    String[] supermarkt = new String[] {"Brot", "Nudeln", "Milch", "Kaffee", "Zucker"};
    String lm = ";
```
Nun soll das Lebensmittel eingegeben werden:

```
System.out.println("Bitte Lebensmittel eingeben: ");
lm = sc.next();
```
Nun erstellt man eine Variable für die for-Schleife, damit man später noch darauf zugreifen kann:

**int** i; Barbara Sabitzer **Entertaine auction** 35 and the Unterricht gestalten 35 and the state of the state of the state of the state of the state of the state of the state of the state of the state of the state of the state of th

# COOL: *Individuality*

- Einbringen und Berücksichtigen von individuellen
	- Interessen Themenwahl
	- Talenten Peer Teaching & Tutoring
	- Aufgaben und Problemstellungen Lernende entwickeln selbst
	- Lernmethoden, Lernstilen & Lernrhythmus Offener Unterricht
	- Rollen Lernende, Lehrende, EntwicklerInnen
	- Alltagsbezogene Themen und Ziele
	- Gender & Diversität
- Wahlmöglichkeiten!

## COOL: *Cooperation*

- Pair Programming
- Peer Learning
- Peer Tutoring
- Learning by Teaching
- Buddy-Prinzip
- Project-based Learning
- Questioning
- Fächer-, Klassen-, Institutionenübergreifend

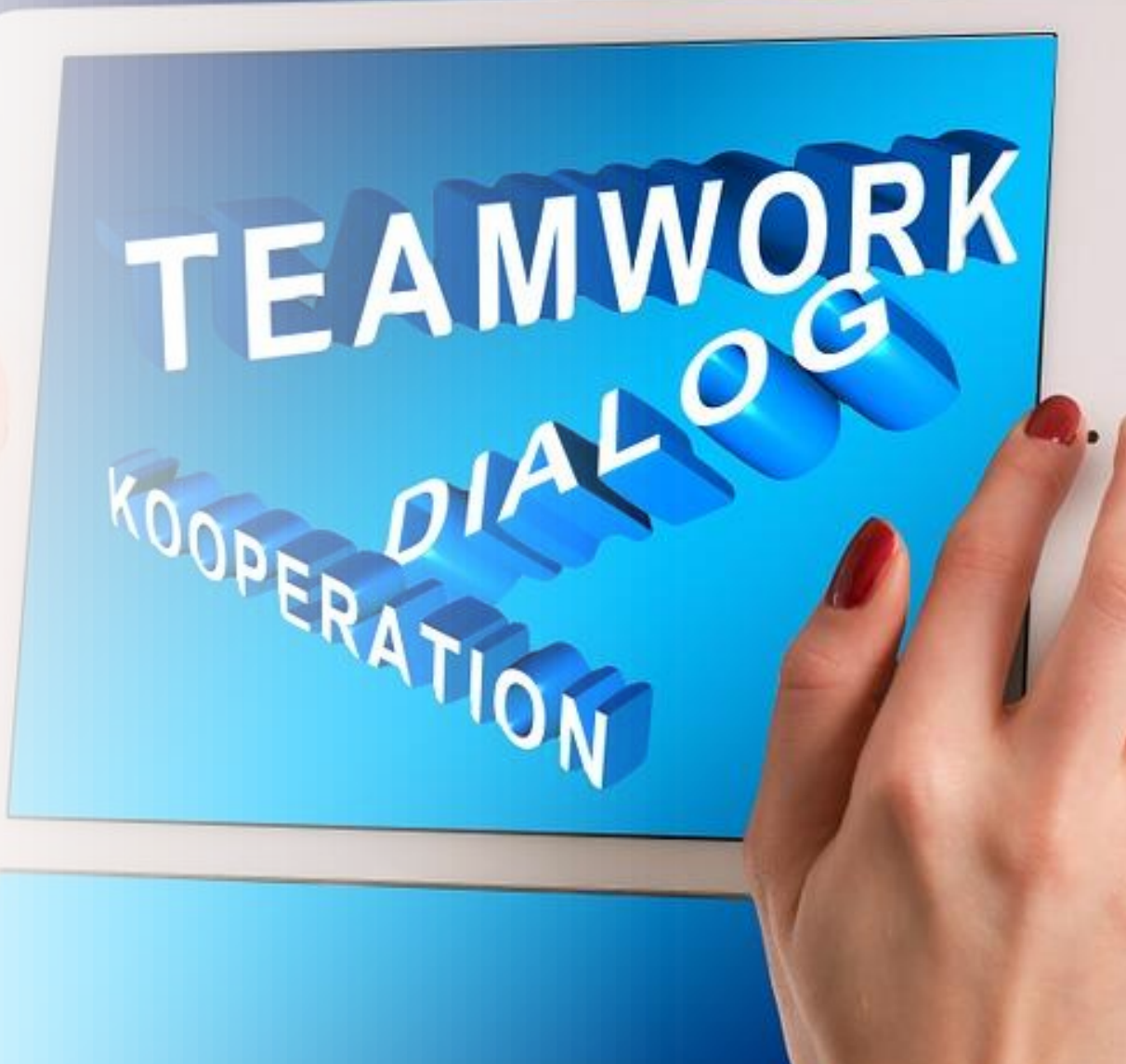

## COOL: *Activity*

- "coole" Aktivitäten
- Wissen erarbeiten
- Entwickeln & Gestalten
- Handlungsorientierung
- Bewegung & Animation
- Learning by Doing
- Kreativität & Aktivität
- Modellierung u.a. Lernstrategien
- Spielen & Spiele entwickeln

Festplatte

Prozessor

Arbeits.

Bilds

**Drucker** 

# $Logik \rightarrow$  Hands-on mit Kärtchen & Magneten

Maxi's birthday is in carnival. He invites some of his friends for a birthday party. The children, who come to the party, wear a mask OR bring a birthday present. All of them who are wearing a mask OR bring a gift get a piece of the cake. The others only drink milk.

- How many pieces of cake and how many cups of chocolate are needed?
- How many pieces are needed when only children who wear a mask AND bring a gift eat a cake.

how many cups of chocolate are needed?

\nHow many pieces are needed when only children who wear a mask AND bring a gift eat a cake.

\n
$$
x = \sqrt{1 - \frac{1}{2}} = \sqrt{1 - \frac{1}{2}} = \sqrt
$$

# Boolesche Algebra True or false? Truth Tables: OR

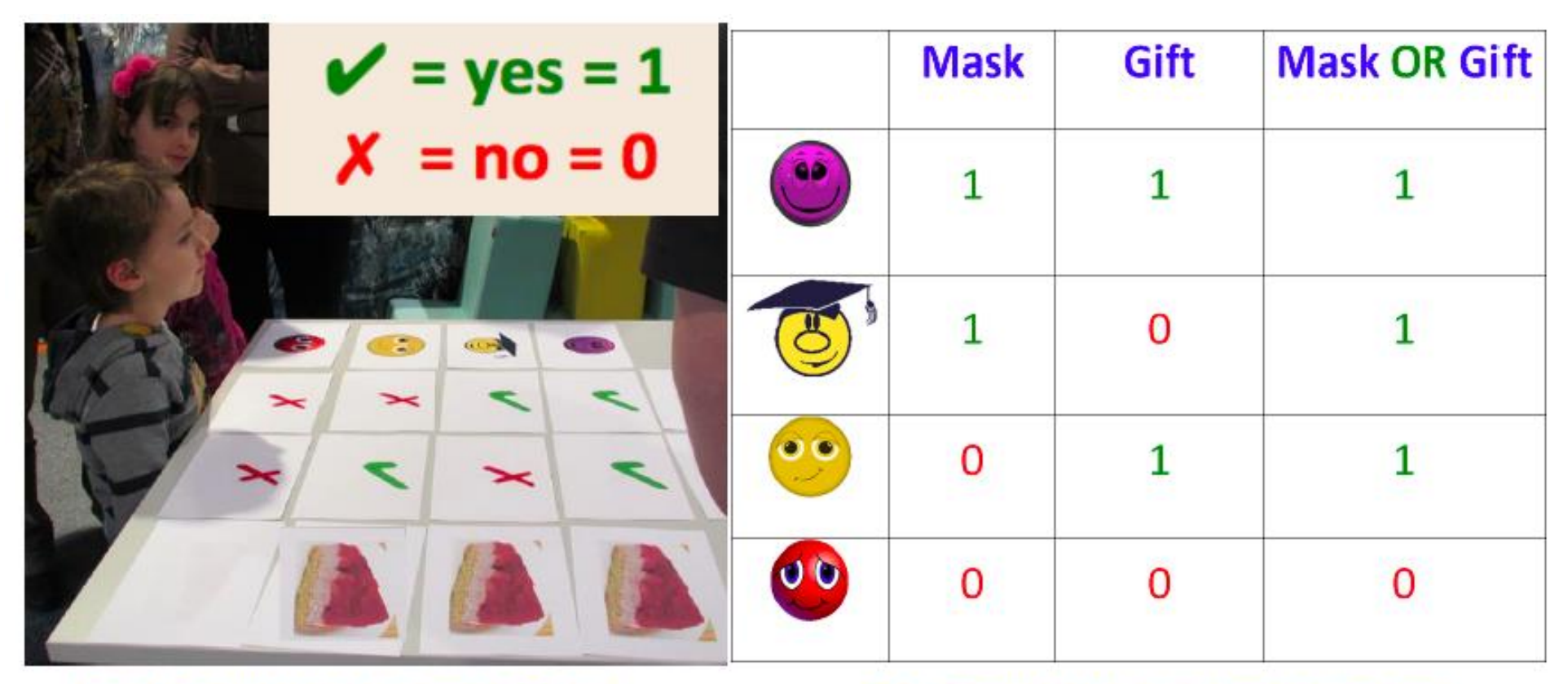

#### Fig. 1 Truth table for "mask OR gift"

Fig. 2 Truth table with binary numbers

# Boolesche Algebra & Schaltkreise: OR

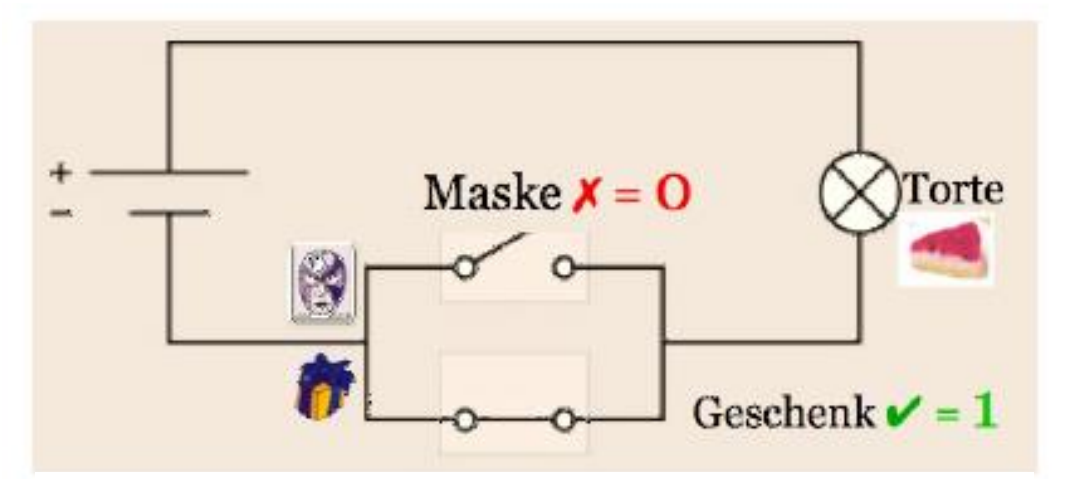

Fig. 3 Digital circuit based on truth table in Fig. 2

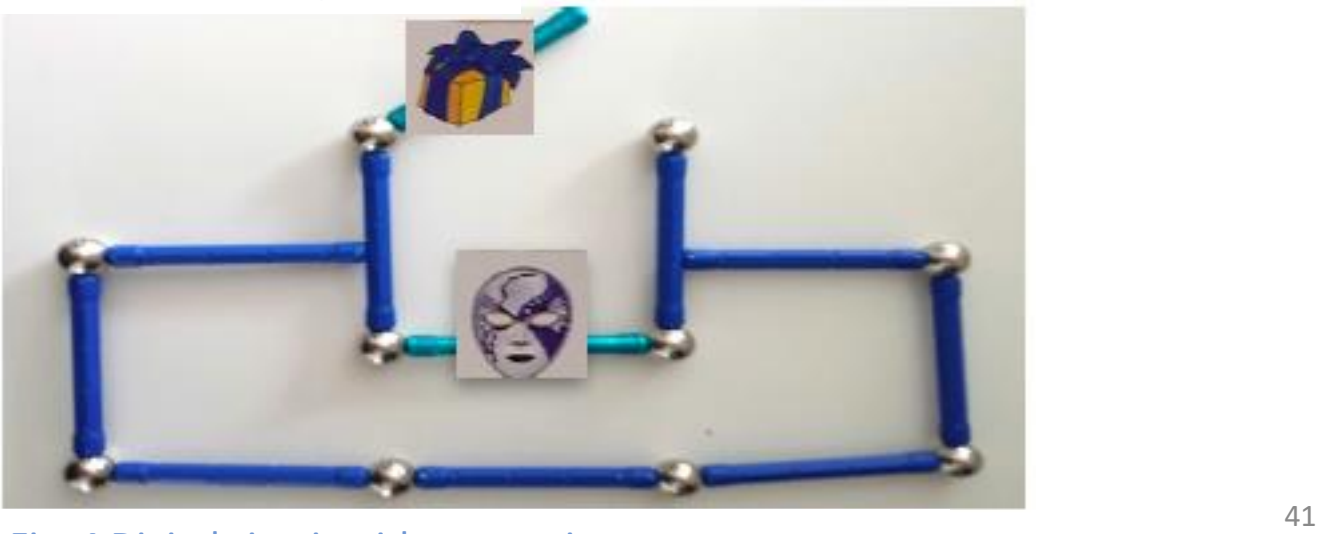

Barbara Sabitzer **Fig. 4 Digital circuit with magnetic toys** 

# Beurteilung

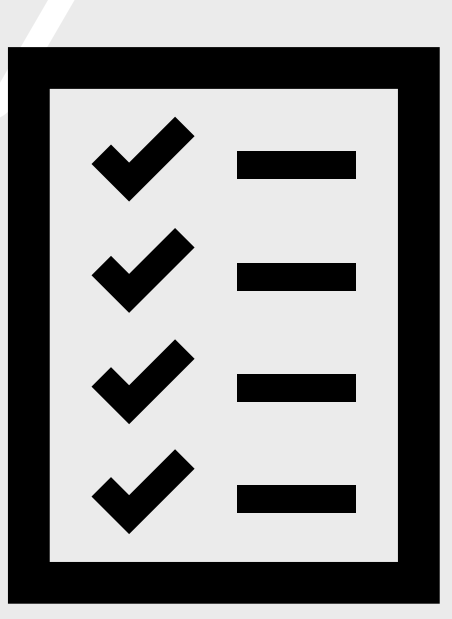

# Beurteilung

- Alternative Beurteilungsformen
	- Self-assessment
	- Peer assessment
	- Co-assessment
- Wie
	- Punktesystem & Badges
	- Pflicht- und Wahlaufgaben
	- Projekte / Gruppenarbeiten
- Tools
	- Moodle
	- Socrative
- Webquest
- Videoprüfung
- Hausarbeit
- E-Klausur
- Peer-Assessment
- Badges
- E-Portfolio
- Fallstudien
- Elektronische Aufgaben
- (e-teaching.org)

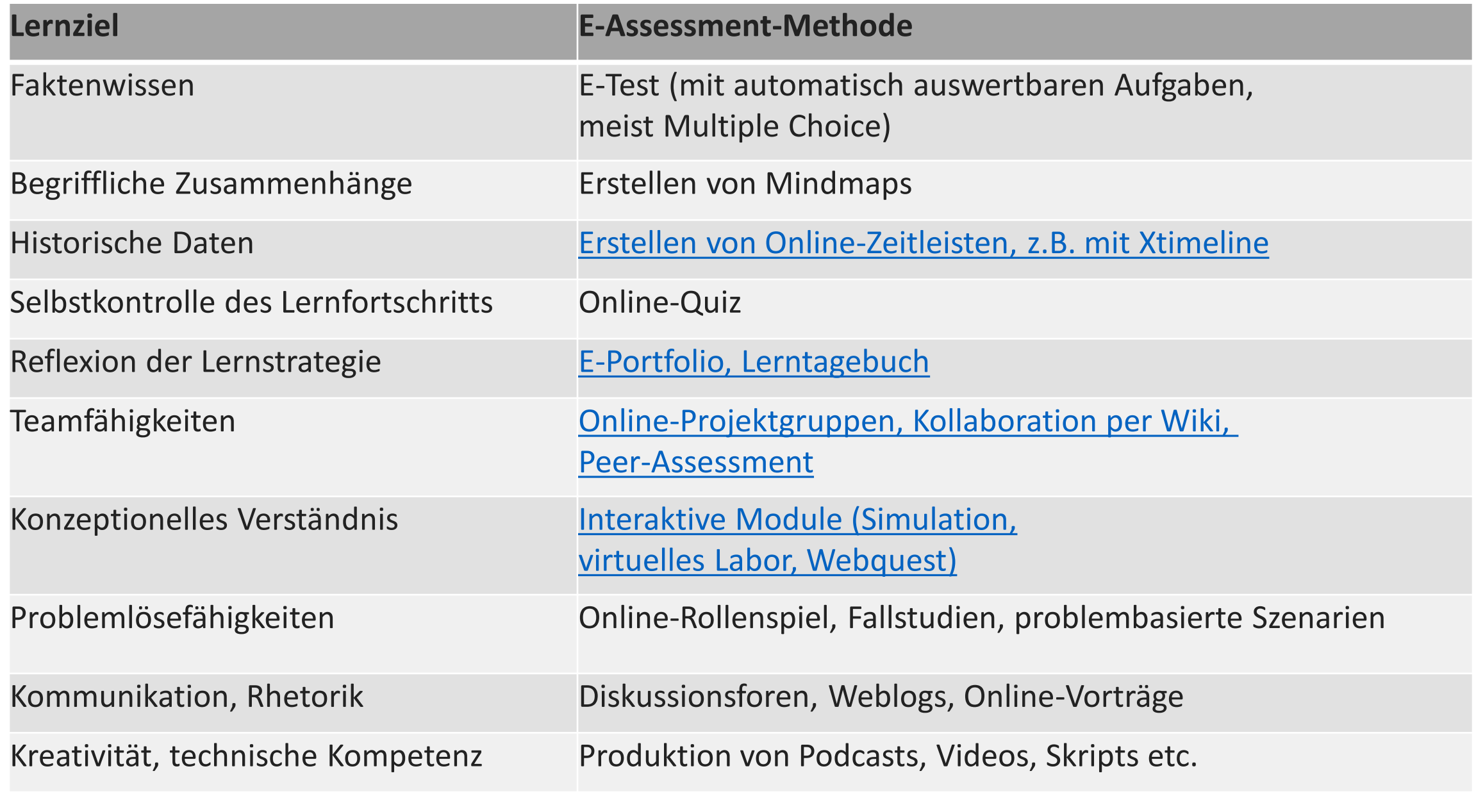

Tabelle 1: Formen des E-Assessment https://www.enterricht gestalten - teaching.org/lehrszenarien/pruefung/pruefungsform

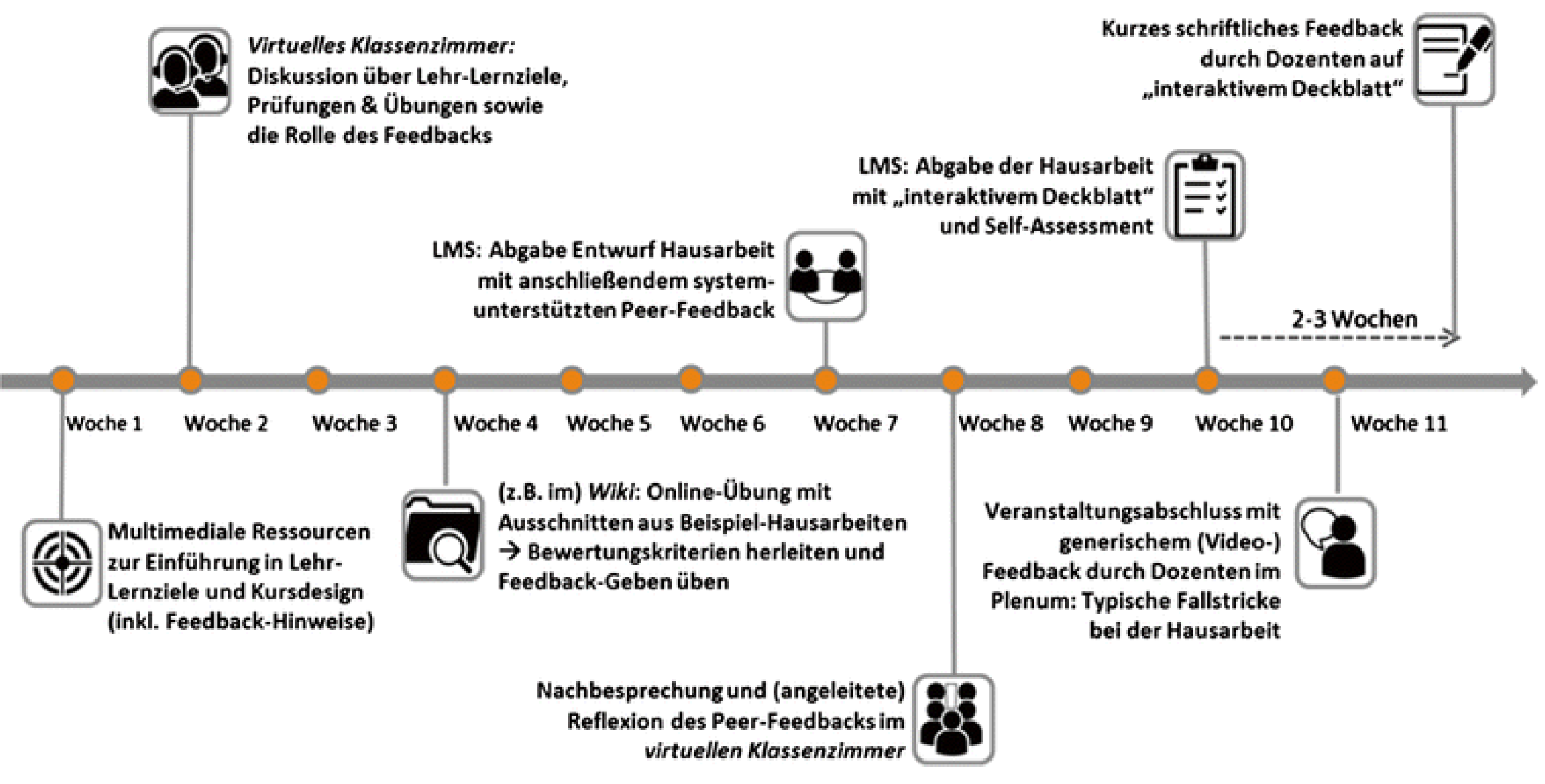

(adaptiert; verwendete Icons designed by Freepik) (Hartung, 2017) (Fig. 2018) (Fig. 2018) Exemplarische Feedback -Strategie für ein Online -Seminar.

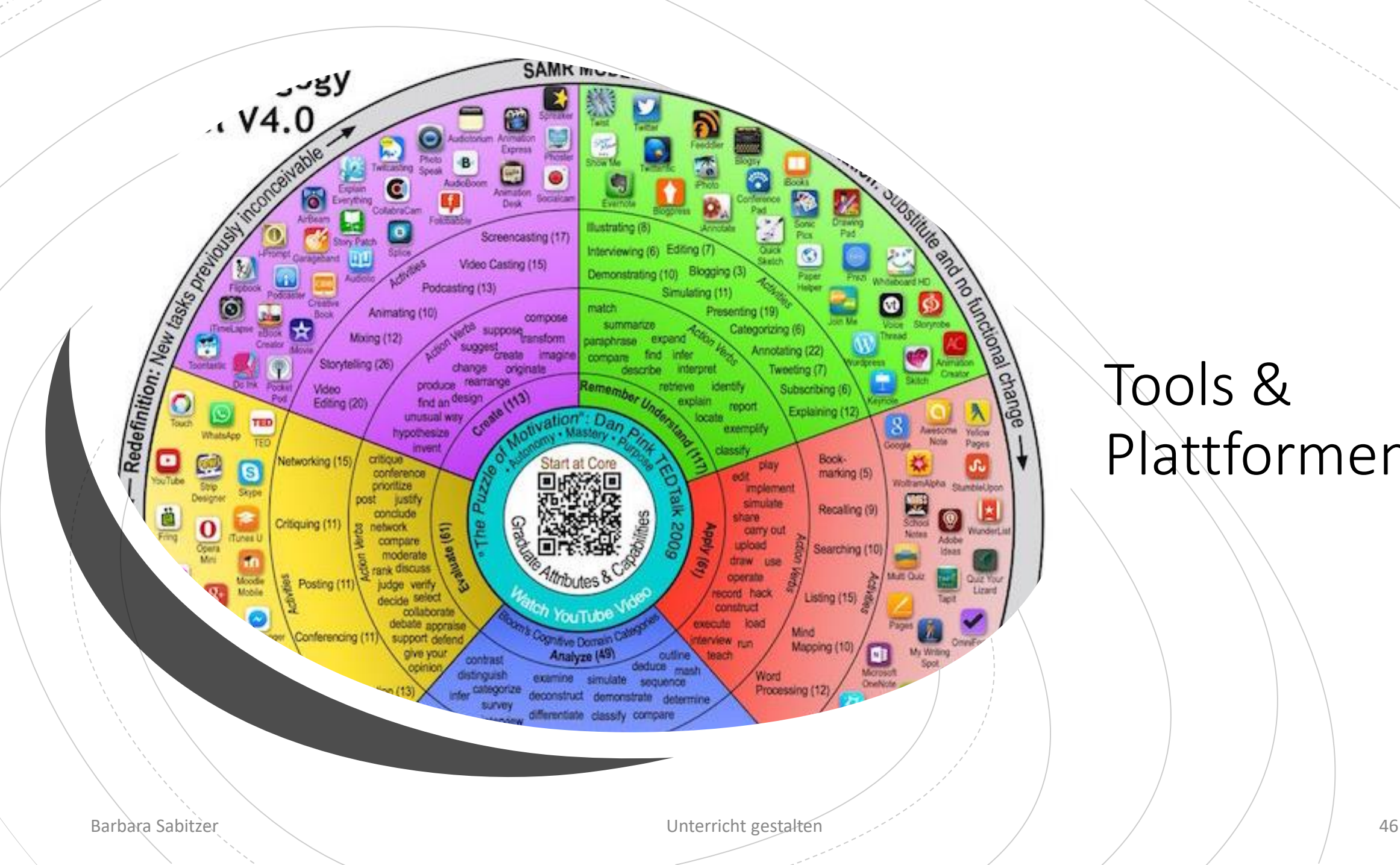

# Tools & Plattformen

# Tools

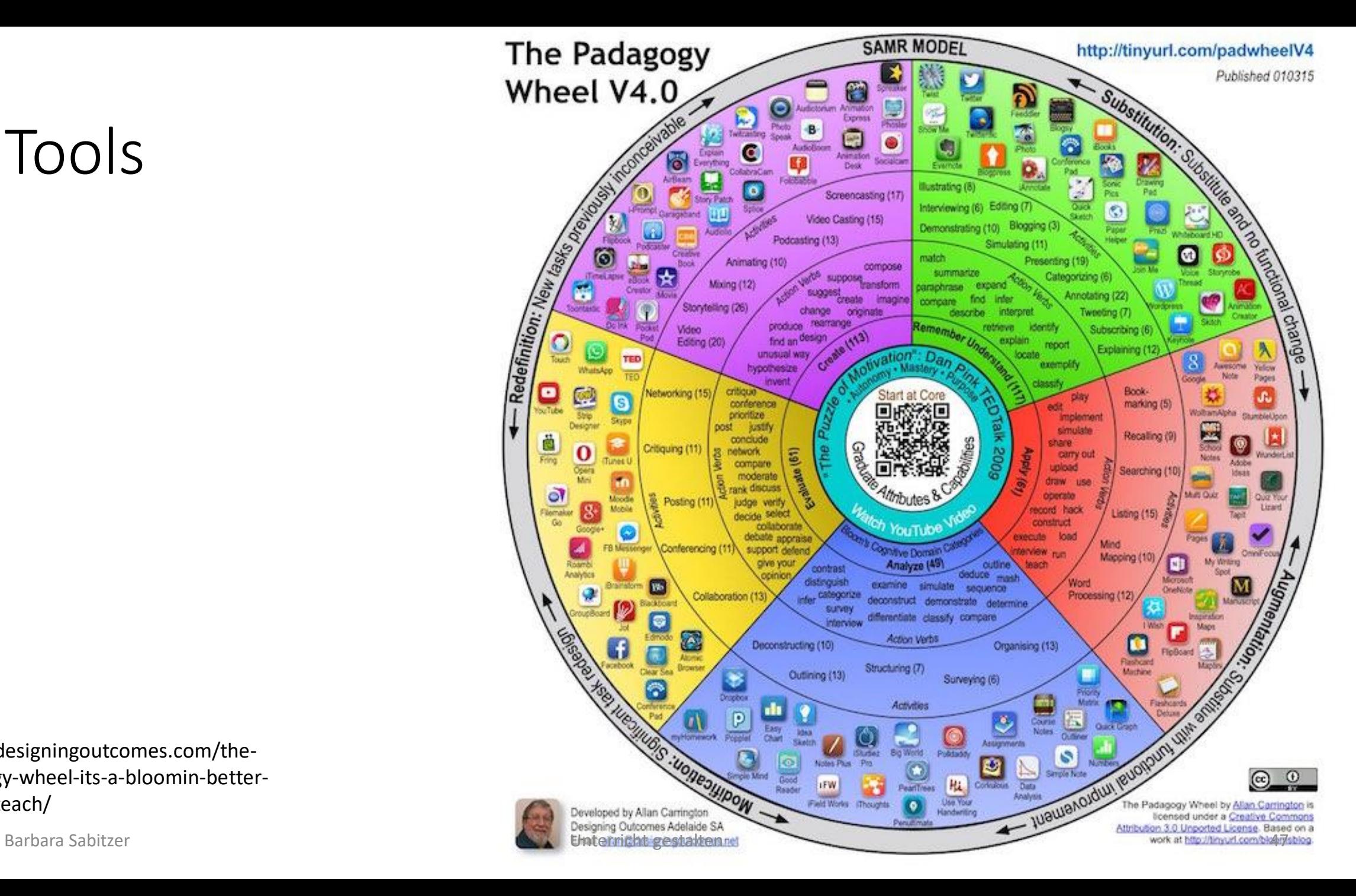

https://designingoutcomes.com/thepadagogy-wheel-its-a-bloomin-betterway-to-teach/

# Tools

#### **Videos** erstellen

- Loom:<https://www.loom.com/>
- Renderforest: <https://www.renderforest.com/de/>
- Powtoon: <https://www.powtoon.com/>

### **Zusammenarbeit & Kommunikation**

• Miro

<https://miro.com/online-whiteboard/>

- LiveBoard:<https://liveboard.online/>
- Trello Projektmanagement: <https://trello.com/>
- **Slack** Kommunikation:<https://slack.com/>

#### **Plattformen**

- **GeoGebra**:<https://www.geogebra.org/>
- Moodle: https://moodle.ph[ooe.at/course/view.php?id=1943](https://moodle.ph-ooe.at/course/view.php?id=1943)
- W3schools (Informatik):<https://www.w3schools.com/>

#### **Aufgaben & Tests erstellen** (Interaktives)

- Textpuzzles online <https://www.classtools.net/dragdrop/>
- Learning Apps<https://learningapps.org/>
- H5P<https://h5p.org/>
- Kahoot <https://kahoot.com/>
- **Mentimeter** (Umfragen) <https://www.mentimeter.com/>
- Socrative (Tests)<https://www.socrative.com/>

# Textpuzzle

• [https://www.classtools.net/](https://www.classtools.net/dragdrop/202009_DTUALL) dragdrop/202009\_DTUALL

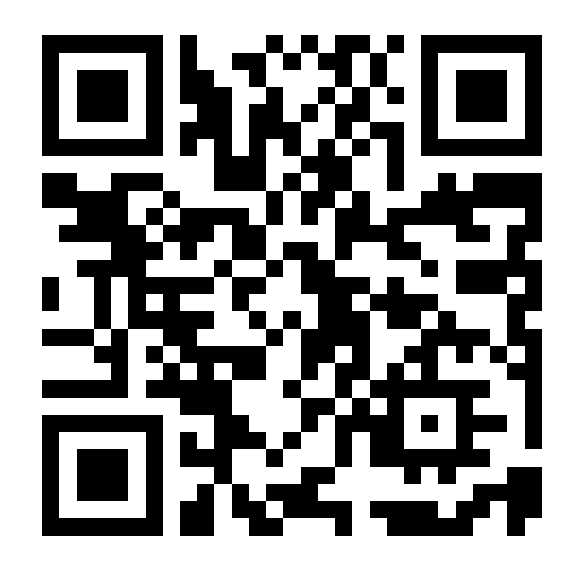

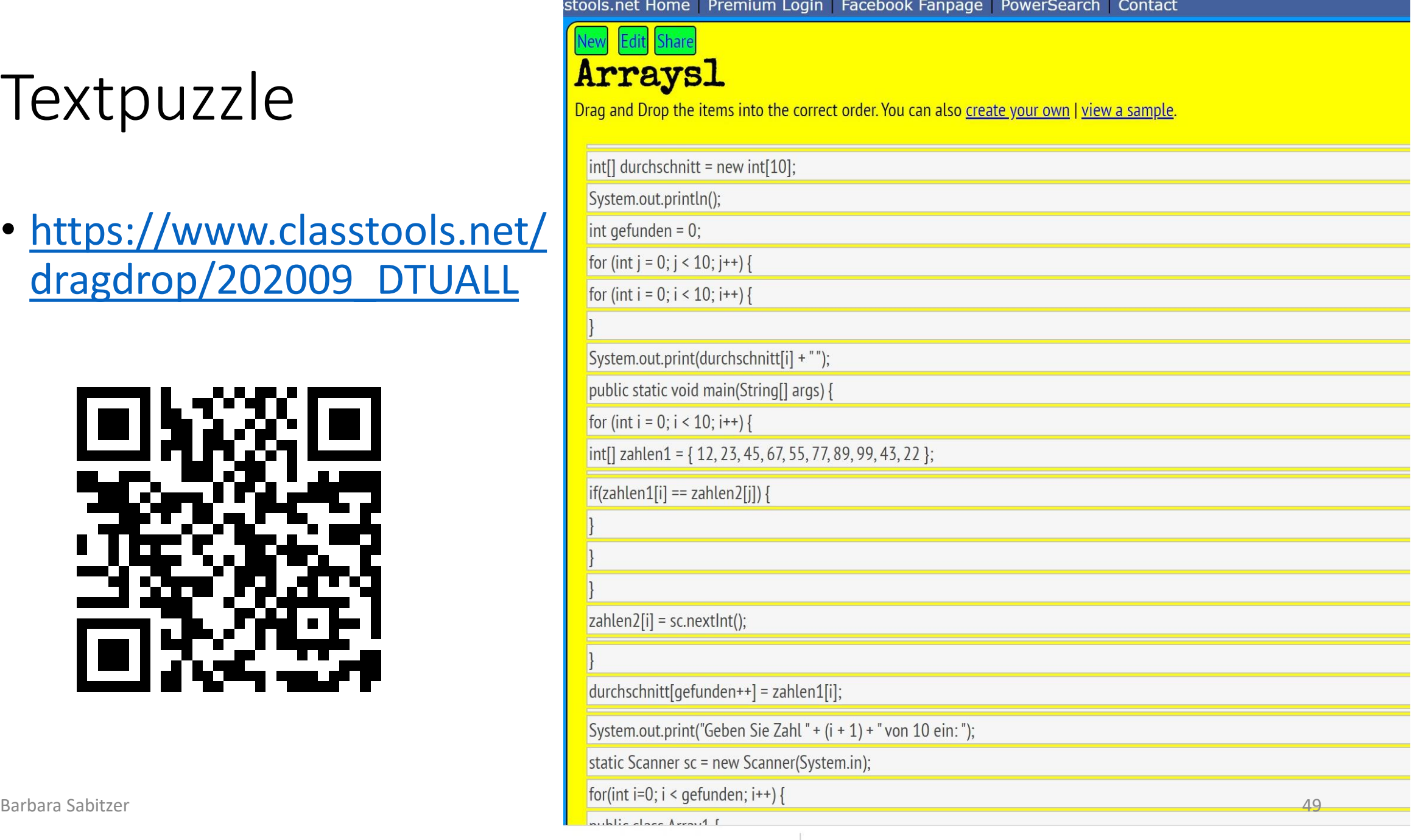

# Links für Informatik

- Unterrichtsmaterialien Informatik: <https://www.swisseduc.ch/informatik/>
- Videochannel Simple Club Informatik : <https://www.youtube.com/c/TheSimpleInformatics/>
- Lernpfad Java: <https://unterrichten.zum.de/wiki/Java>
- Kollaboratives Programmieren:<https://repl.it/>